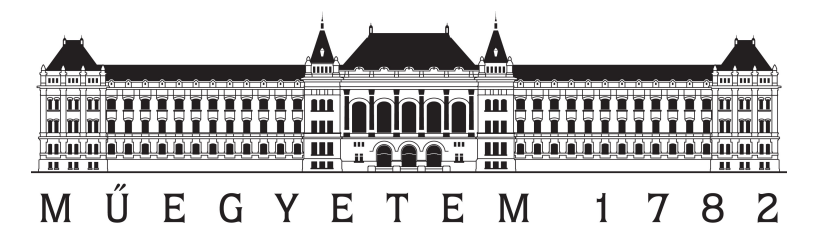

Budapesti Műszaki és Gazdaságtudományi Egyetem

Építőmérnöki Kar Tartószerkezetek Mechanikája Tanszék

# X-LAM tartószerkezeti elemek modellezése Python környezetben

Tudományos diákköri dolgozat

Készítette: Módis Márton MSc hallgató, numerikus modellezés specializáció

Konzulens: Balogh Bence Doktorjelölt, Tartószerkezetek Mechanikája Tanszék

Budapest, 2020. november 2.

# Összefoglaló

Jelen munka tárgya a többrétegű keresztirányú ragasztott tömörfa szerkezeti panelekb®l (Cross-laminated timber (CLT), X-LAM) készült tartószerkezeti elemek modellezési kérdéseinek a vizsgálata és elemzése. Az X-LAM már számos országban elterjedt fa lemeztermék, amely a hagyományos faipari termékekkel ellentétben kétirányú teherviselésre alkalmas. Az Eurocode vonatkozó fejezetei hiányosak, a meglévő koncepciók gerendaelméleti alapokon nyugszanak, az X-LAM szerkezeti elemek befoglaló méretei azonban felületi modell alkalmazását indokolják. Ebb®l kifolyólag a dolgozatban megvizsgálom a szakirodalomban található egy- és kétdimenziós modellek alkalmazásának lehetőségét, majd egy saját fejlesztésű, X-LAM panelek számítására alkalmas numerikus megoldást mutatok be, melynek számítógépes implementációjához a Python programozási nyelvet használtam.

Az első fejezet összefoglalja az X-LAM panelek főbb jellegzetességeit, kitérve többek között annak meghatározására, viselkedési sajátosságaira, tartószerkezeti szerepére, az elemek gyártási folyamatának fő lépéseire és a termék előállításához szükséges alapanyagokra.

A második fejezetben először ismertetésre kerülnek az X-LAM elemek lehetséges modellezési módjai. Itt kitérek a leginkább használatos gerendamodellekre, úgy mint az Eurocode-ban is szerepl® γ-módszer, a nyírási analógián alapuló módszer valamint az Euler-Bernoulli és Timoshenko-féle gerendamodellek. Az egydimenziós modellek után bemutatom a Kirchhoff-Love és a Mindlin-Reissner héjelméletek alkalmazását, utóbbinál különös tekintettel a nyírási korrekció megfelelő számítására. A fejezet második felében összefoglalom az X-LAM panelek méretezéséhez használatos tönkremeneteli elméleteket, beleértve a meglév® kereskedelmi forgalomban kapható szoftverekben implementált, illetve a szakirodalomban fellelhet® eljárásokat.

A harmadik fejezetben összefoglalom az állapotegyenletek megoldásához használt félanalitikus és numerikus megoldásokat, majd példákon keresztül illusztrálom azok használatát. Összevetem a második fejezetben felsorolt modellezési technikákkal kapott számítások végértékeiben jelentkez® eltéréseket. A fejezetben kitérek a kapott eredmények verikációjára, melyet az ANSYS és AxisVM szoftverek segítségével végeztem el.

Az utolsó fejezetben röviden összefoglalom a számítógépes implementáció mikéntjét, melyet a kapott eredmények reprodukálhatósága érdekében nyílt forráskóddal, nyilvánosan elérhet® Python könyvtárként teszek közzé.

# Abstract

This thesis covers aspects of modelling and structural analysis of cross-laminated timber (CLT, X-LAM) panels. X-LAM elements are widespread used in many countries, owing to their main advantage in comparison with traditional timber products: the capability of biaxial load bearing. The related chapters of the Eurocode are quite incomplete, the solutions usually rely on concepts restricted to beams, which, considering the typical dimensions the X-LAM panels is questionable. In the present study, I examine the possibility of the use of one and two dimensional mechanical models suggested in the scientific literature, and present a numerical solution which is dedicated to the calculation of X-LAM members. The implementation of the numerical procedures was carried out using Python.

The first chapter sums up the main characteristics of X-LAM panels, such as its structural composition, behaviour, the main steps of fabrication and the base materials.

In the first part of the second chapter, several ways of modelling of X-LAM members are investigated. The discussion includes the mostly used beam models, such as the mechanically jointed beam theory ( $\gamma$ -method) (offered by Eurocode), the shear analogy method and the traditional Euler-Bernoulli and Timoshenko beam theories. After the one dimensional approaches the Kirchhoff-Love and the Mindlin-Reissner plate theories for laminated composite shells are presented, with special emphasis on the proper calculation of the shear correction factor. In the second part of the chapter different failure criteria applied for X-LAM elements are summarized, including the procedures implemented in the commercially available softwares as well as the ones found in the scientific literature.

In the third chapter the semianalytic and the numerical solutions of the governing equations are discussed and illustrated with examples. The results obtained from the different modelling approaches of the second chapter are put to comparison. Finally, verification examples of the results with softwares AxisVM and ANSYS are presented.

The last chapter includes a brief introduction to the computer implementation. For the sake of reproducibility, the implementation is made available in the form of an open-source Python package.

# Tartalomjegyzék

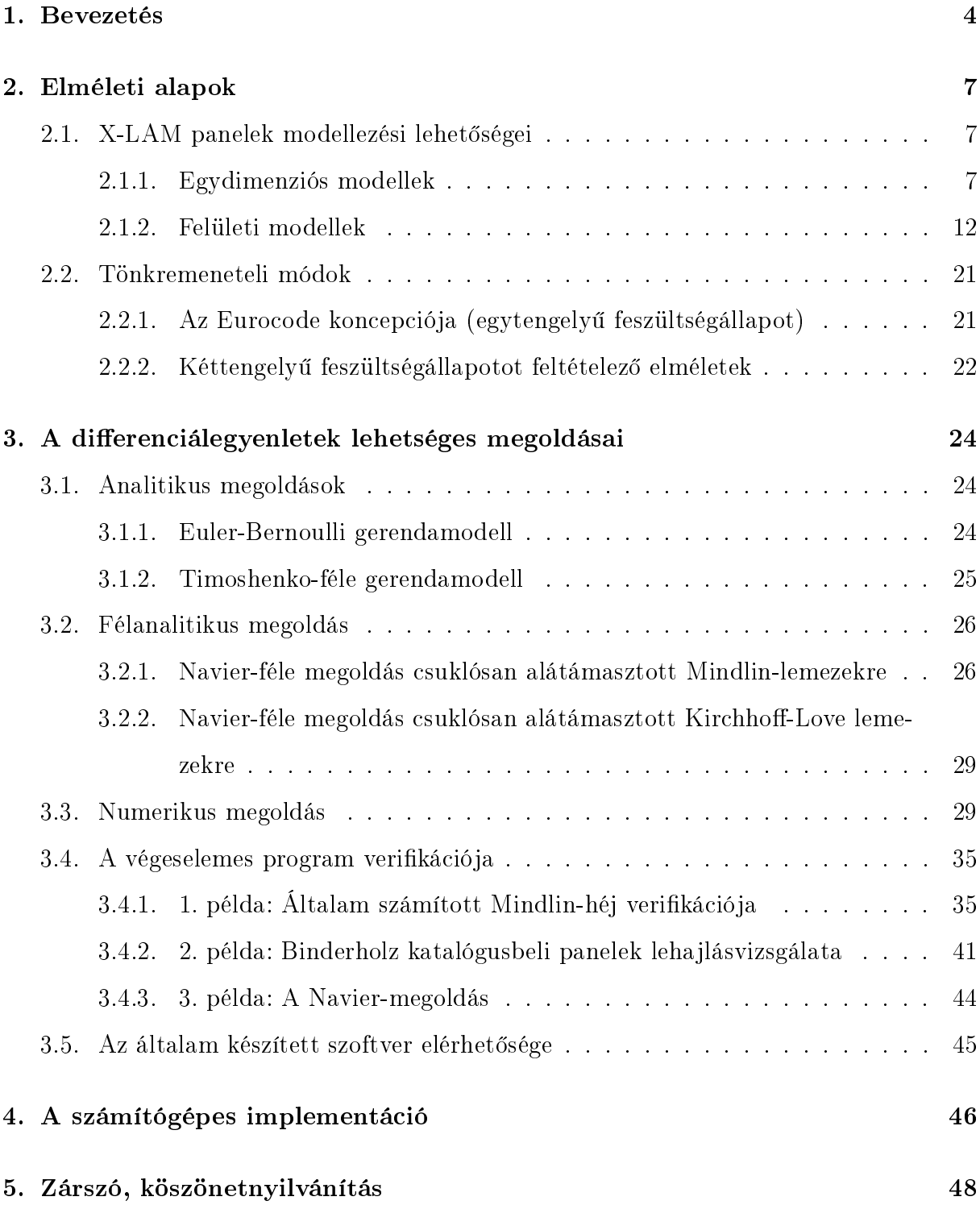

## 1. Bevezetés

A többréteg¶ keresztirányú ragasztott tömörfa szerkezeti panel (CLT vagy X-LAM) alatt olyan egymásra jellemz®en mer®leges rétegekb®l összeragasztott lemezterméket értünk, ahol a rétegek száma legalább három [1]. Egyel®re hivatalos, jól használható magyar megnevezése nincs a terméknek, ezért a dolgozatban az X-LAM rövidítést fogom használni.

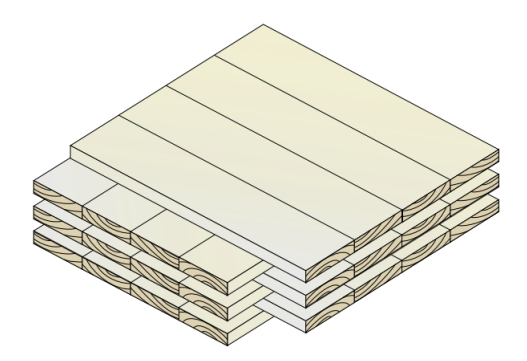

1. ábra. X-LAM panel szerkezeti felépítése [2].

Az els® X-LAM paneleket az 1990-es évek elején Ausztriában és Németországban készítették azzal a céllal, hogy egy költséghatékonyabb, fabázisú alternatívát kínáljanak bizonyos tartószerkezeti elemek (legf®képpen falak, födémek és tet®k) esetében a leginkább használt vasbeton és falazott szerkezetekkel szemben. Európában végül a 2000-es évek elején terjedt el, köszönhetően többek között a zöld építési mozgalmaknak, valamint annak a felismerésnek, hogy az X-LAM panelek ténylegesen alternatívái tudnak lenni például családi házak és több emeletes lakóépületek esetében a fent említett anyagokból készült szerkezeteknek [2].

X-LAM panelekhez nyersanyagként legtöbbször fűrészelt fenyőt használnak mely legalább C16-os szilárdsági osztályú (legelterjedtebb a C24). Másfajta faanyagok (pl. nyár) is előfordulhatnak elsődleges nyersanyagként, azonban ilyenkor a lamellák roncsolásmentes vizsgálatát előzetesen el kell végezni, és csak a jobb alapanyagot megtartani, ezért gyakoribb, hogy ezeket a faanyagokat a feny® mellett másodlagos nyersanyagként használják [1]. A felhasznált fa nedvességtartalma hozzávetőlegesen 12% ± 2%, átlagsűrűsége 470-590 kg/m<sup>3</sup> között mozog, anyagtól függően [3].

Ami a rétegek közti kapcsolatot létrehozó köt®anyagot illeti, a felhasznált ragasztó nagyjából 0,6%-át teszi ki a panelnek. Az eltérő szálirányú rétegek között poliuretán ragasztót (PUR) használnak, míg egy rétegen belül az egyes elemeket hosszirányban melamin-karbamid-formaldehid (MUF) kötőanyaggal ragasztják össze [3].

Az X-LAM panelek gyártásának főbb lépései:

- fakitermelés, rönkök felf¶részelése, osztályozás, hibakiejtés
- pallók vágása, szárítása
- síkrétegek pallókból történ® kialakítása
- panelek kialakítása a síkrétegek egymáshoz ragasztásával és összepréselésével
- min®ség-ellen®rzés, utómunkálatok, csomagolás, szállítás stb. [2]

Az X-LAM panelek számos előnnyel rendelkeznek építészeti, tartószerkezeti és kivitelezési szempontból. Az építészeti előnyökhöz tartozik, hogy a fa mint építőanyag használata nagybani hozzájárulást jelent a környezet védelméhez, tekintve, hogy a fa az egyik legfenntarthatóbb építőanyagnak számít manapság, emellett az X-LAM panelek kiváló hő- és hangszigetelő tulajdonságokkal rendelkeznek. Ezen felül a fa kis önsúlyának köszönhetően könnyen lehet karcsú, vékony épületszerkezeteket létrehozni, illetve nem szükséges a szerkezetek "elrejtése", vakolatot nem igényel, a panelek természetes megjelenése esztétikus. A fapanelek könnyen kombinálhatóak más épít®anyaggal, illetve nagyon csekély fenntartást igényelnek [3].

Tartószerkezeti szempontból a legfontosabb előnye a kétirányú teherviselő képesség, amely a hagyományos faipari termékekkel szemben újdonság. Emellett nagyon fontos a kis önsúly és a tűzzel szembeni kedvező ellenállás, ugyanis a több rétegből álló faszerkezetek nehezebben kapnak lángra, ha ez azonban mégis bekövetkezik, akkor lassan, egyenletesen ég, gyorsan bekövetkező jelentős szilárdságvesztés (mint pl. az acélnál) nem figyelhető meg [3].

X-LAM elemekb®l készült épületek kivitelezése egyszer¶ és gyors, ugyanis a panelek előregyártásának köszönhetően a helyszíni építés során szerelő jellegű, kevés élőmunkát igénylő folyamatok zajlanak csak. Az előregyártás előnye továbbá, hogy az elemek méretpontossága mindig megfelel®. A panelek beépítése teljesen szárazon történhet, ez is a termék zöld voltát igazolja [3].

Magyarországon még nem terjedt el az X-LAM panelek használata. Ennek oka első sorban ott keresendő, hogy hazánk erdőkben (főleg fenyőfában) szegény ország. Voltak törekvések X-LAM panelek előállítására hazai nyár faanyagból, azonban a kísérleti eredmények alapján a fenyőtől eltérő fákat inkább másodlagos nyersanyagnak javasolják [1].

Mindezek ellenére vannak Magyarországon X-LAM elemeket forgalmazó cégek, amelyek importálják a termékeket, sőt épült is már itthon épület X-LAM panelekből, a jövőben várhatóan egyre több fog épülni az egyre szigorodó környezetvédelmi előírások következtében, ami miatt szükséges ezzel a témával itthon is foglalkozni.

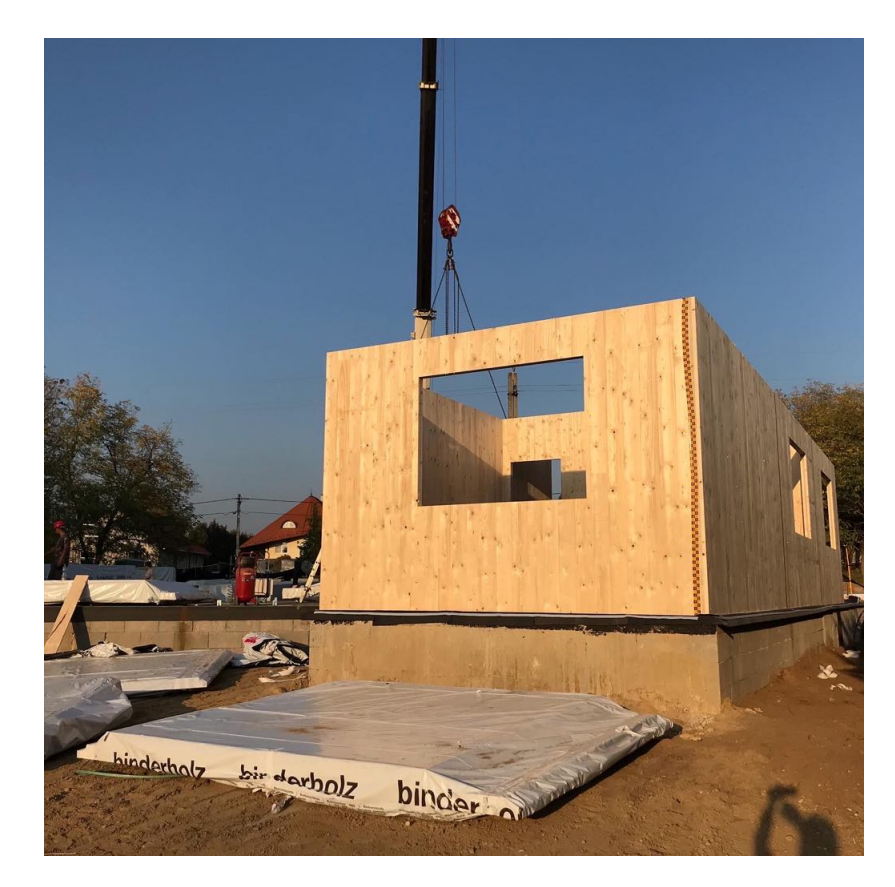

2. ábra. X-LAM panelekből épülő ház Veresegyházon (azenfam.hu/galeria).

# 2. Elméleti alapok

## 2.1. X-LAM panelek modellezési lehetőségei

#### 2.1.1. Egydimenziós modellek

Az Euler-Bernoulli gerendamodell Az egyik legelterjedtebb gerendaelmélet, amelyet klasszikus gerendamodellnek is hívnak. A következő alapfeltevésekkel él:

- sík keresztmetszetek elve, azaz a keresztmetszetek deformáció után is síkok maradnak és mer®legesek maradnak a semleges tengelyre,
- a gerenda elmozdulásai és alakváltozásai kicsik.

Geometriai egyenletek A fentiek következtében egy adott pontban a gerenda lehajlása (w) és elfordulása  $(\varphi)$  között az alábbi kapcsolat van:

$$
\varphi_y(x) = -\frac{dw}{dx}.\tag{2.1}
$$

Ha veszünk két keresztmetszetet x és  $x + dx$  helyen, amelyeknek kiszámoljuk az elfordulását, és vesszük a különbségüket, akkor ezt különbséget  $dx$ -szel osztva és  $dx$ -szel 0-hoz tartva az elfordulás deriváltját kapjuk. Ezt a mennyiséget fajlagos relatív elfordulásnak vagy görbületnek (κ) hívjuk. A görbület tehát:

$$
\kappa_y(x) = \frac{d\varphi_y(x)}{dx},\tag{2.2}
$$

a lehajlással kifejezve:

$$
\kappa_y(x) = -\frac{d^2 w(x)}{dx^2}.\tag{2.3}
$$

**Egyensúlyi egyenletek** Ha a gerendára függőleges irányú  $p_z(x)$  megoszló teher hat, akkor a gerendából egy kicsiny  $dx$  hosszúságú darabot kivágva és ennek a darabnak az erőegyensúlyát vizsgálva a következőre jutunk:

$$
p_z(x) = -\frac{dV_z(x)}{dx},\tag{2.4}
$$

a nyomatéki egyensúly pedig a

$$
V_z(x) = \frac{dM_y(x)}{dx} \tag{2.5}
$$

összefüggést adja, értelemszerűen a teher és a hajlítónyomaték kapcsolata:

$$
p_z(x) = -\frac{d^2 M_y(x)}{dx^2}.
$$
\n(2.6)

Anyagegyenlet A kétfajta egyenlet között a kapcsolatot az anyagegyenlet teremti meg, mely esetünkben kimondja, hogy az alakváltozás (görbület) megegyezik a vele analóg igénybevétel (nyomaték) és a hajlítómerevség hányadosával, azaz

$$
\kappa_y(x) = \frac{M_y(x)}{EI(x)}.\tag{2.7}
$$

A fenti egyenletek értelmében a teher és a lehajlás között az alábbi összefüggés adódik:

$$
\frac{d^2}{dx^2} \left( \frac{d^2 w(x)}{dx^2} EI(x) \right) = p_z(x). \tag{2.8}
$$

Az X-LAM panelek esetére kidolgozott gerendamodellen nyugvó eljárások lényege, hogy egy helyettesítő, a tartó mentén konstans hajlítómerevséget határozzanak meg, EI tehát állandó. Az előző egyenlet emiatt a következő alakra egyszerűsödik:

$$
\frac{d^4w(x)}{dx^4}EI = p_z(x). \tag{2.9}
$$

A Timoshenko-féle gerendamodell Az Euler-Bernoulli gerendamodell mellett a másik leginkább elterjedt elmélet a Timoshenko-féle. Ebben a modellben az Euler-Bernoulli gerendamodell hipotézisei nem érvényesek, a keresztmetszetek a deformáció után nem lesznek merőlegesek a rúdtengelyre. Ennek megfelelően az elfordulás és a lehajlás között nem lesz közvetlen deriválási kapcsolat, megjelenik a nyírási szögtorzulás az összefüggésben.

#### Geometriai egyenletek

$$
\varphi_y(x) = -\frac{dw(x)}{dx} + \gamma_{xz}(x). \tag{2.10}
$$

Az elfordulás-görbület összefüggés azonban továbbra is:

$$
\kappa_y(x) = \frac{d\varphi_y(x)}{dx}.
$$
\n(2.11)

Egyensúlyi egyenletek Az egyensúlyi egyenletek esetében nincs eltérés az Euler-Bernoulli modellel, a (4)-(6) egyenletek itt is igazak.

Anyagegyenletek A hajlítónyomaték esetében itt sem lesz változás, a (7) egyenlet igaz lesz a Timoshenko-gerendára is, azonban a nyírás és a vele analóg szögtorzulás között is fel tudunk írni kapcsolatot:

$$
\gamma_{xz}(x) = \frac{V_z(x)}{G A \kappa},\tag{2.12}
$$

ahol G a nyírási rugalmassági modulus,  $\kappa$  a nyírási korrekciós tényező.

Ezek után fel tudjuk írni a Timoshenko-gerenda állapotegyenleteit, amelyek egy két tagból álló differenciálegyenlet-rendszert alkotnak:

$$
\frac{d^2}{dx^2} \left( EI(x) \frac{d\varphi}{dx} \right) = p(x),\tag{2.13}
$$

$$
\frac{dw}{dx} = -\varphi(x) + \frac{1}{\kappa GA(x)} \frac{d}{dx} \left( EI(x) \frac{d\varphi(x)}{dx} \right). \tag{2.14}
$$

A következőkben bemutatott elméletek célkitűzése az, hogy a valóságot jól közelítő hajlítóilletve nyírási merevséget határozzanak meg X-LAM panelekre, ezáltal bemenő adatokat szolgáltatva az itt ismertetett gerendamodelleknek.

γ-módszer (Mechnacally jointed beam theory) A módszer az Eurocode szabvány 5. kötetének B mellékletében ([4]) szerepel, kifejlesztője Karl Möhler [5]. Alapvetően egymással nem teljesen együttdolgozó gerendák számítására fejlesztették ki, amelyek között a kapcsolat merevsége k, a kapcsolóelemek egymástól s távolságra találhatóak. Hátránya, hogy csak l támaszközű, csuklósan megtámasztott, szinuszosan terhelt gerendák számítására alkalmas. Ez eljárás használatakor hosszirányúnak az olyan szálirányú rétegeket tekintjük, melyekben a szálirány a teherrel párhuzamos.

A módszert X-LAM elemek számítására való használatakor [5] a következőket javasolja:

- $-3-5$  rétegű panelek esetén ajánlott a használata.
- a hosszirányú rétegek gerendák, amelyek között a kapcsolatot a keresztirányú rétegek gördül® nyírási deformációja teremti meg.

A módszer lényege tehát, hogy az egyes alkotórétegeket különálló elemeknek tekinti, amelyek között az együttdolgozást a  $\gamma$  tényezőkkel fejezi ki. A módszer által javasolt, n rétegből álló panel effektív hajlítómerevsége:

$$
EI_{eff} = \sum_{i=1}^{n} (E_i I_i + \gamma_i E_i A_i a_i^2),
$$
\n(2.15)

ahol 0 $\leq$   $\gamma$   $\leq$  1, jellemzően 0,85 és 0,99 között változik az értéke.  $\gamma$   $=$  0 esetén nincs kapcsolat a rétegek között,  $\gamma = 1$  esetén tökéletes együttdolgozás van.  $E_i$  az egyes rétegek rugalmassági modulusa, emellett a rétegek saját súlyponti tengelyükre vett inerciája  $(I_i)$ és a Steiner-tagok szerepelnek ( $A_i a_i^2,\, A_i$  a réteg keresztmetszeti területe,  $a_i$  az adott réteg súlypontjának és a szerkezet súlypontjának távolsága), amelyeket csökkenti a γ-val való szorzás. Az összegzésbe a hosszirányú rétegeket kell csak belevenni, például a 3. ábrán látható panel esetén i = 1, 3, 5.

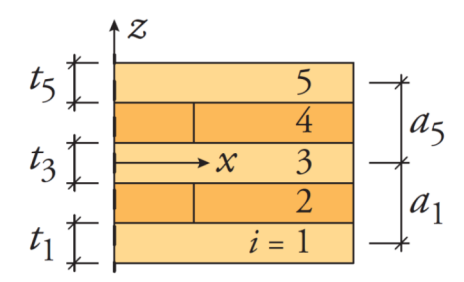

3. ábra. Ötrétegű X-LAM panel keresztmetszete a  $\gamma$ -módszerhez [6].

A  $\gamma$ -tényezők számítása a következőképpen történhet [6] szerint:

$$
\gamma_i = \frac{1}{1 + \frac{\pi^2 E_i t_i}{L_{ref}^2} \frac{\bar{t}}{G_R}},\tag{2.16}
$$

ahol  $t_i$  a vizsgált réteg vastagsága,  $L_{ref}$  a referenciahossz (a nyomatéki ábra nullpontjainak távolsága),  $\bar{t}$  a keresztirányú rétegek vastagsága,  $G_R$  pedig a keresztirányú rétegek esetén figyelembe vett gördülő nyírási rugalmassági modulus. Amennyiben a középső réteg hosszirányú (3. ábra 3. rétege), ott  $\gamma = 1.0$  veendő figyelembe.

A helyettesít® hajlítómerevség ismeretében a gerenda lehajlásai, igénybevételei, feszültségei meghatározhatóak az Euler-Bernoulli gerendamodellt felhasználva. A módszer használatára példát a harmadik fejezetben ismertetek.

Nyírási analógia módszere (Shear analogy method) A módszert Kreuzinger dolgozta ki, lényege, hogy a panelt két gerendával (A és B) modellezi, amelyek között végtelen merev kapcsolat van (4. ábra), ezáltal az A és B gerenda lehajlása ugyanakkora lesz. A módszer szerint minden rétegnek van hajlítómerevsége, keresztirányban a hosszirányú rugalmassági modulusának 30-adát veszi gyelembe, a nyírási alakváltozást sem hanyagolja el [5].

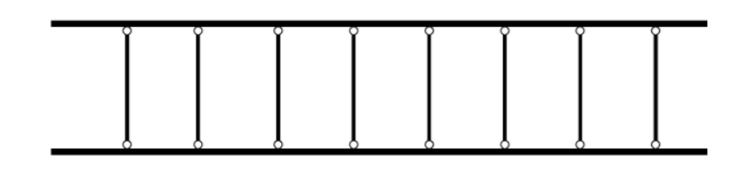

4. ábra. A nyírási analógia módszerének alapkoncepciója [5].

Az A gerenda hajlítómerevsége:

$$
EI_A = \sum_{i=1}^{n} E_i I_i = \sum_{i=1}^{n} E_i b_i \frac{h_i^3}{12},
$$
\n(2.17)

azaz az egyes rétegek saját súlyponti tengelyre vett inercia és a rétegekre értelmezett rugalmassági modulus szorzata. Az A-jelű gerenda nyírási merevsége végtelen.

A B-jelű gerenda tartalmazza az inercia Steiner-tagjait, valamint a szerkezet nyírási merevségét:

$$
EI_B = \sum_{i=1}^{n} E_i A_i a_i^2,
$$
\n(2.18)

$$
GA_B = \frac{a^2}{\frac{h_1}{2G_1b} + \sum_{i=2}^{n-1} \frac{h_i}{G_ib_i} + \frac{h_n}{2G_nb}},
$$
\n(2.19)

ahol  $a$  a két szélső réteg súlypontjának távolsága,  $G_i$  az egyes rétegek nyírási rugalmassági modulusa ( $[5]$  ajánlása szerint hosszirányban  $E/16$ , keresztirányban ennek tizede veendő fel),  $h_i$  az i-edik réteg vastagsága, a képletben szereplő többi mennyiség jelentése az előző módszer ismertetésénél kifejtésre került.

A panel teljes hajlító- és nyírási merevsége:

$$
EI_{eff} = EI_A + EI_B; \quad GA_{eff} = GA_B \kappa,
$$
\n(2.20)

ahol  $\kappa$  a már a korábbiakban szerepelt nyírási korrekciós tényező. Fontos megjegyzés ebben az esetben, hogy az effektív hajlítási és nyírási merevségnek köszönhetően a keresztmetszetet itt már homogénnek kell kezelni, tehát rá a téglalapszelvényre érvényes  $\kappa = 5/6$ -os értéket kell használni.

A merevségek ismeretében az elmozdulások, igénybevételek, feszültségek számíthatóak a nyírási alakváltozást is figyelembe vevő Timoshenko gerendamodell segítségével, példát erre a harmadik fejezetben mutatok.

Timoshenko gerendamodell, a nyírási korrekció meghatározásával Ez a megközelítés a nyírási merevség és a nyírási korrekció meghatározásában tér el az előzőtől, a keresztmetszet hajlítómerevségének kiszámításában viszont nem.

A nyírási merevség esetében hasonlóképpen jár el a módszer, mint a hajlítási merevség esetében: a keresztirányú rétegek esetén a gördülő nyírási rugalmassági modulus használatát ajánlja, amelyet a nyírási rugalmassági modulus tizedeként határoz meg:

$$
GA = \sum_{i=1}^{N} G_i A_i.
$$
 (2.21)

A nyírási korrekcióra [6]-os forrás a következ® összefüggést javasolja:

$$
\kappa = \frac{\left(\sum_{i=1}^{N} \left(E_i I_i + E_i A_i a_i^2\right)\right)^2}{\sum_{i=1}^{N} G_i b_i t_i \int_h \frac{S^2(z) E^2(z)}{G(z) b} dz},\tag{2.22}
$$

ahol S a rugalmassági modulusokkal súlyozott statikai nyomaték. A forrás megemlíti, hogy tipikus X-LAM panelek esetén  $\kappa$  0,20 és 0,25 között mozog [6].

Ezek után az effektív nyírási merevség:

$$
GA_{eff} = GA\kappa. \tag{2.23}
$$

A módszer alkalmazására példát a harmadik fejezetben mutatok.

#### 2.1.2. Felületi modellek

Kirchhoff-Love héjelmélet Ezt az elméletet klasszikus héjelméletnek is nevezik, a Mindlin-Reissner elmélet mellett a másik leginkább elterjedt a használata. Vékony lemezekre használható, azaz olyankor, amikor a vastagsága a rövidebb oldal huszada.

A modell gyakorlatilag az Euler-Bernoulli gerendamodell két dimenziós szerkezetekre való kiterjesztése, a következő alapfeltevésekkel él:

- a deformálatlan középfelület normálisai a szerkezet deformációja után is egyenesek maradnak
- ezek a vonalak a deformáció után is a középfelület normálisai maradnak
- ezeknek a vonalaknak a hossza a deformáció során nem változik meg
- a középfelület lehajlása a vastagsághoz képest kicsiny.

Az alapegyenletek ismertetése előtt a jelölésmódra térnék ki, a kétdimenziós modellek esetén a Voigt-féle jelölésmódot alkalmazom a feszültség- és alakváltozás tenzor elemei esetén.

$$
\boldsymbol{\sigma}^T = \begin{bmatrix} \sigma_x & \sigma_y & \sigma_z & \tau_{yz} & \tau_{xz} & \tau_{xy} \end{bmatrix} = \begin{bmatrix} \sigma_1 & \sigma_2 & \sigma_3 & \sigma_4 & \sigma_5 & \sigma_6 \end{bmatrix}, \quad (2.24)
$$

és

$$
\boldsymbol{\varepsilon}^T = \begin{bmatrix} \varepsilon_x & \varepsilon_y & \varepsilon_z & \gamma_{yz} & \gamma_{xz} & \gamma_{xy} \end{bmatrix} = \begin{bmatrix} \varepsilon_1 & \varepsilon_2 & \varepsilon_3 & \varepsilon_4 & \varepsilon_5 & \varepsilon_6 \end{bmatrix},\tag{2.25}
$$

A fenti feltevések értelmében az alapegyenletek a következ®képpen alakulnak:

Geometriai egyenletek A kis alakváltozások tenzorának elemei:

$$
\varepsilon_1 = \frac{\partial u}{\partial x}; \quad \varepsilon_2 = \frac{\partial v}{\partial y}; \quad \varepsilon_3 = \frac{\partial w}{\partial z},
$$
\n(2.26)

$$
\varepsilon_4 = \frac{\partial v}{\partial z} + \frac{\partial w}{\partial y}; \quad \varepsilon_5 = \frac{\partial w}{\partial x} + \frac{\partial u}{\partial z}; \quad \varepsilon_6 = \frac{\partial u}{\partial y} + \frac{\partial v}{\partial y}.
$$
 (2.27)

A kis elmozdulások és a középfelület normálisairól szóló feltételezések értelmében a szerkezet egy tetszőleges pontjában meghatározhatjuk a héj síkjába eső eltolódásokat a középfelület (0 index) lehajlásából a következőképpen:

$$
u_{hajl} = -z \frac{\partial w_0}{\partial x}; \quad v_{hajl} = -z \frac{\partial w_0}{\partial y}.
$$
\n(2.28)

Ha ehhez hozzáadjuk a membrán eltolódásokat, a következőket kapjuk:

$$
u = u_0 - z \frac{\partial w_0}{\partial x}; \quad v = v_0 - z \frac{\partial w_0}{\partial y}.
$$
 (2.29)

Az utolsó feltételnek köszönhetően egy tetszőleges pont lehajlása megegyezik a középfelület lehajlásával. Ennek értelmében:

$$
u(x_0, y_0, z) = u_0(x_0, y_0) - z \frac{\partial w_0}{\partial x},
$$
\n(2.30)

$$
v(x_0, y_0, z) = v_0(x_0, y_0) - z \frac{\partial w_0}{\partial y},
$$
\n(2.31)

$$
w(x_0, y_0, z) \cong w_0(x_0, y_0). \tag{2.32}
$$

A kapott összefüggéseket ezek után behelyettesíthetjük a geometriai egyenletekbe:

$$
\varepsilon_1 = \frac{\partial u_0}{\partial x} - z \frac{\partial^2 w_0}{\partial x^2},\tag{2.33}
$$

$$
\varepsilon_2 = \frac{\partial v_0}{\partial y} - z \frac{\partial^2 w_0}{\partial y^2},\tag{2.34}
$$

$$
\varepsilon_3 = 0,\tag{2.35}
$$

$$
\varepsilon_4 = \frac{\partial}{\partial z} \left( v_0(x_0, y_0) - z \frac{\partial w_0}{\partial y} \right) + \frac{\partial w_0}{\partial y} = -\frac{\partial w_0}{\partial y} + \frac{\partial w_0}{\partial y} = 0, \tag{2.36}
$$

$$
\varepsilon_5 = \frac{\partial}{\partial z} \left( u_0(x_0, y_0) - z \frac{\partial w_0}{\partial x} \right) + \frac{\partial w_0}{\partial x} = -\frac{\partial w_0}{\partial x} + \frac{\partial w_0}{\partial x} = 0, \tag{2.37}
$$

$$
\varepsilon_6 = \frac{\partial u_0}{\partial y} + \frac{\partial v_0}{\partial x} - 2z \frac{\partial^2 w_0}{\partial x \partial y}.
$$
\n(2.38)

Az alakváltozások tehát membrán és a hajlítási deformáció összegeként tekinthető:

$$
\varepsilon_1 = \varepsilon_{0,1} - z \frac{\partial^2 w_0}{\partial x^2} = \varepsilon_{0,1} - z \kappa_x,\tag{2.39}
$$

$$
\varepsilon_2 = \varepsilon_{0,2} - z \frac{\partial^2 w_0}{\partial y^2} = \varepsilon_{0,2} - z\kappa_y,\tag{2.40}
$$

$$
\varepsilon_6 = \varepsilon_{0,6} - 2z \frac{\partial^2 w_0}{\partial x \partial y} = \varepsilon_{0,6} - z \kappa_{xy},\tag{2.41}
$$

ahol  $\kappa_x$  és  $\kappa_y$  a tengelyek körül értelmezett görbületek,  $\kappa_{xy}$  pedig az öblösödés.

A kapott összefüggéseket vektoros formában is felírhatjuk:

$$
\varepsilon = \varepsilon_0 + z\kappa \tag{2.42}
$$

Anyagegyenletek A feszültségek és alakváltozások közötti kapcsolatot az általánosított Hooke-modell segítségével írom fel.

Az X-LAM panelek viselkedése a legközelebb a rétegelt kompozit tartószerkezeti elemekéhez hasonlít. A kompozit anyagok két vagy több anyagból állnak, amelyeknek közösen olyan hasznos tulajdonságai vannak, amelyekkel az alkotó anyagok külön-külön nem rendelkeznek. X-LAM elemek esetén ugyan rétegenként nem eltérő anyagról van szó, azonban az egyes rétegek eltérő orientáltsága miatt kompozit anyagú szerkezeteknek tekinthetőek.

A következ®kben a kompozit anyagok esetén fennálló feszültség-alakváltozás összefüggést mutatom be.

Ha a feszültség lineáris függvénye az alakváltozásnak, akkor a kettő közt [7] szerint a következ® összefüggést írhatjuk fel:

$$
\begin{bmatrix}\n\sigma_1 \\
\sigma_2 \\
\sigma_3 \\
\sigma_4 \\
\sigma_5 \\
\sigma_6\n\end{bmatrix} = \begin{bmatrix}\nC_{11} & C_{12} & C_{13} & C_{14} & C_{15} & C_{16} \\
C_{21} & C_{22} & C_{23} & C_{24} & C_{25} & C_{26} \\
C_{31} & C_{32} & C_{33} & C_{34} & C_{35} & C_{36} \\
C_{41} & C_{42} & C_{43} & C_{44} & C_{45} & C_{46} \\
C_{51} & C_{52} & C_{53} & C_{54} & C_{55} & C_{56} \\
C_{61} & C_{62} & C_{63} & C_{64} & C_{65} & C_{66}\n\end{bmatrix} \begin{bmatrix}\n\varepsilon_1 \\
\varepsilon_2 \\
\varepsilon_3 \\
\varepsilon_4 \\
\varepsilon_5 \\
\varepsilon_6\n\end{bmatrix},
$$
\n(2.43)

vagy rövidebb formában:

$$
\sigma = C\varepsilon, \qquad (2.44)
$$

ahol  $C$  a rugalmassági mátrix. Ha feltételezzük, hogy a rugalmassági mátrix invertálható:

$$
\begin{bmatrix}\n\varepsilon_{1} \\
\varepsilon_{2} \\
\varepsilon_{3} \\
\varepsilon_{4} \\
\varepsilon_{5} \\
\varepsilon_{6}\n\end{bmatrix} =\n\begin{bmatrix}\nS_{11} & S_{12} & S_{13} & S_{14} & S_{15} & S_{16} \\
S_{21} & S_{22} & S_{23} & S_{24} & S_{25} & S_{26} \\
S_{31} & S_{32} & S_{33} & S_{34} & S_{35} & S_{36} \\
S_{41} & S_{42} & S_{43} & S_{44} & S_{45} & S_{46} \\
S_{51} & S_{52} & S_{53} & S_{54} & S_{55} & S_{56} \\
S_{61} & S_{62} & S_{63} & S_{64} & S_{65} & S_{66}\n\end{bmatrix}\n\begin{bmatrix}\n\sigma_{1} \\
\sigma_{2} \\
\sigma_{3} \\
\sigma_{4} \\
\sigma_{5} \\
\sigma_{6}\n\end{bmatrix}; \quad \mathbf{S} = \mathbf{C}^{-1}, \quad (2.45)
$$

vagy rövidebb formában:

$$
\varepsilon = S\sigma,\tag{2.46}
$$

ahol S a hajlékonysági/engedékenységi mátrix.

A fára igaz az, hogy igen jól modellezhet® ortotrop anyagként, ugyanis rostirányban, sugárirányban (rostirányra merőlegesen) és húrirányban eltérő szerkezeti viselkedést mutat (5. ábra).

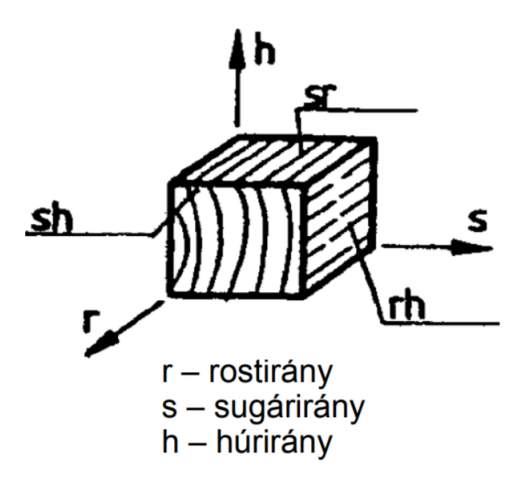

5. ábra. Anyagi koordináta-rendszer [8].

Ennek megfelel®en, ha egy réteg esetén egy olyan koordináta-rendszerben írjuk fel a hajlékonysági mátrixot, amelyben a három tengely szálirányba, sugárirányba és húrirányba mutat, akkor a következ®t kapjuk:

$$
\mathbf{S}^* = \begin{bmatrix} 1/E_1 & -\nu_{12}/E_1 & -\nu_{13}/E_1 & 0 & 0 & 0 \\ -\nu_{12}/E_1 & 1/E_2 & -\nu_{23}/E_2 & 0 & 0 & 0 \\ -\nu_{13}/E_1 & -\nu_{23}/E_2 & 1/E_3 & 0 & 0 & 0 \\ 0 & 0 & 0 & 1/G_{23} & 0 & 0 \\ 0 & 0 & 0 & 0 & 1/G_{13} & 0 \\ 0 & 0 & 0 & 0 & 0 & 1/G_{12} \end{bmatrix} . \tag{2.47}
$$

Természetesen ebben az esetben:

$$
\mathbf{C}^* = \begin{bmatrix} C*_{11} & C*_{12} & C*_{13} & 0 & 0 & 0 \\ C*_{21} & C*_{22} & C*_{23} & 0 & 0 & 0 \\ C*_{31} & C*_{32} & C*_{33} & 0 & 0 & 0 \\ 0 & 0 & 0 & C*_{44} & 0 & 0 \\ 0 & 0 & 0 & 0 & C*_{55} & 0 \\ 0 & 0 & 0 & 0 & 0 & C*_{66} \end{bmatrix}
$$
(2.48)

és

$$
\varepsilon^* = \mathbf{S}^* \boldsymbol{\sigma}^*; \quad \mathbf{S}^* = \mathbf{C}^{*-1}.
$$
\n(2.49)

Az X-LAM panelek több, egymással nem azonos rostirányú rétegből állnak. Ennek megfelel®en a feszültségeket és alakváltozásokat transzformálni kell a szerkezet koordinátarendszerébe. Ha  $\theta$  az adott réteg száliránya és a lemez x tengelye által bezárt szög, akkor a feszültségek transzformációs mátrixa a következ®képpen alakul:

$$
\mathbf{T} = \begin{bmatrix} \cos^2 \theta & \sin^2 \theta & 0 & 0 & 0 & -\sin 2\theta \\ \sin^2 \theta & \cos^2 \theta & 0 & 0 & 0 & \sin 2\theta \\ 0 & 0 & 1 & 0 & 0 & 0 \\ 0 & 0 & 0 & \cos \theta & \sin \theta & 0 \\ 0 & 0 & 0 & -\sin \theta & \cos \theta & 0 \\ \sin \theta \cos \theta & -\sin \theta \cos \theta & 0 & 0 & \cos^2 \theta - \sin^2 \theta \end{bmatrix}, \qquad (2.50)
$$

$$
\boldsymbol{\sigma} = \boldsymbol{\mathbf{T}} \boldsymbol{\sigma}^*.
$$
 (2.51)

Ha az alakváltozások transzformációját a feszültségek transzformációs mátrixa segítségé-

vel kívánjuk megtenni, akkor ehhez definiálnunk kell a Reuter mátrixot:

$$
\mathbf{R} = \begin{bmatrix} 1 & 0 & 0 & 0 & 0 & 0 \\ 0 & 1 & 0 & 0 & 0 & 0 \\ 0 & 0 & 1 & 0 & 0 & 0 \\ 0 & 0 & 0 & 2 & 0 & 0 \\ 0 & 0 & 0 & 0 & 2 & 0 \\ 0 & 0 & 0 & 0 & 0 & 2 \end{bmatrix},
$$
(2.52)  

$$
\boldsymbol{\varepsilon} = \mathbf{R} \mathbf{T} \mathbf{R}^{-1} \boldsymbol{\varepsilon}^*.
$$
(2.53)

Végül felírhatjuk az összefüggést a lemez és az anyagi koordináta-rendszerben értelmezett rugalmassági mátrix között:

$$
\mathbf{C} = \mathbf{TC}^* \mathbf{R}^{-1} \mathbf{T}^T \mathbf{R}.
$$
 (2.54)

Ha síkbeli feszültségállapotot feltételezünk, és a csak a nemzérus feszültség- és alakváltozás komponensekkel foglalkozunk, akkor egy rétegre a következőket kapjuk:

$$
\mathbf{T}_{126}^{(i)} = \begin{bmatrix} \cos^2 \theta_i & \sin^2 \theta_i & -\sin 2\theta_i \\ \sin^2 \theta_i & \cos^2 \theta_i & \sin 2\theta_i \\ \sin \theta_i \cos \theta_i & -\sin \theta_i \cos \theta_i & \cos^2 \theta_i - \sin^2 \theta_i \end{bmatrix},
$$
(2.55)  

$$
\mathbf{S}^{*(i)} = \begin{bmatrix} 1/E_1 & -\nu_{12}/E_1 & 0 \\ -\nu_{12}/E_1 & 1/E_2 & 0 \\ 0 & 0 & 1/G_{12} \end{bmatrix}; \quad \mathbf{C}_{126}^{*(i)} = \mathbf{S}_{126}^{*(i)-1},
$$
(2.56)  

$$
\mathbf{R}_{126} = \begin{bmatrix} 1 & 0 & 0 \\ 0 & 1 & 0 \\ 0 & 0 & 2 \end{bmatrix}, \quad \mathbf{C}_{126}^{(i)} = \mathbf{T}_{126}^{(i)} \mathbf{C}_{126}^{*(i)} \mathbf{R}_{126}^{-1} \mathbf{T}_{126}^{(i)T} \mathbf{R}_{126},
$$
(2.57)

$$
\boldsymbol{\sigma}^{(i)} = \begin{bmatrix} \sigma_1 \\ \sigma_2 \\ \sigma_6 \end{bmatrix}^{(i)} = \begin{bmatrix} C_{11} & C_{12} & C_{16} \\ C_{21} & C_{22} & C_{26} \\ C_{61} & C_{62} & C_{66} \end{bmatrix} \begin{bmatrix} \epsilon_1 \\ \epsilon_2 \\ \epsilon_6 \end{bmatrix} = \boldsymbol{C}_{126}^{(i)} \boldsymbol{\epsilon}. \tag{2.58}
$$

A feszültségek helyett azok ered®jét, az igénybevételeket használva:

$$
\boldsymbol{n} = \begin{bmatrix} n_x \\ n_y \\ n_{xy} \end{bmatrix} = \int_h \boldsymbol{\sigma} dz = \sum_{i=1}^N \left( \int_{\mathbf{\varepsilon}_{i+1}}^{z_i} \boldsymbol{\sigma}^{(i)} dz \right) =
$$
\n(2.59)

$$
= \sum_{i=1}^N \left( (z_i - z_{i+1}) \mathbf{C}_{126}^{(i)} \right) \boldsymbol{\varepsilon}_0 + \frac{1}{2} \sum_{i=1}^N \left( (z_i^2 - z_{i+1}^2) \mathbf{C}_{126}^{(i)} \right) \boldsymbol{\kappa} = \boldsymbol{A} \boldsymbol{\varepsilon}_0 + \boldsymbol{B} \boldsymbol{\kappa},
$$

$$
\boldsymbol{m} = \begin{bmatrix} m_x \\ m_y \\ m_{xy} \end{bmatrix} = \int_{h} \boldsymbol{\sigma} z dz = \sum_{i=1}^{N} \left( \int_{z_{i+1}}^{z_i} \boldsymbol{\sigma}^{(i)} z dz \right) =
$$
\n
$$
= \frac{1}{2} \sum_{i=1}^{N} \left( (z_i^2 - z_{i+1}^2) \boldsymbol{C}_{126}^{(i)} \right) \boldsymbol{\varepsilon}_0 + \frac{1}{3} \sum_{i=1}^{N} \left( (z_i^3 - z_{i+1}^3) \boldsymbol{C}_{126}^{(i)} \right) \boldsymbol{\kappa} = \boldsymbol{B} \boldsymbol{\varepsilon}_0 + \boldsymbol{D} \boldsymbol{\kappa}.
$$
\n(2.60)

Ezeket az egyenleteket össze lehet rendezni egy egyenletté:

$$
\begin{bmatrix} n \\ m \end{bmatrix} = \begin{bmatrix} A & B \\ B & D \end{bmatrix} \begin{bmatrix} \varepsilon_0 \\ \kappa \end{bmatrix} .
$$
 (2.61)

Abban a speciális esetben, ha a rétegek elrendezése szimmetrikus, és  $\theta = 0^{\circ}$  vagy  $90^{\circ}$ , akkor

$$
\mathbf{A} = \begin{bmatrix} A_{11} & A_{12} & 0 \\ A_{12} & A_{22} & 0 \\ 0 & 0 & A_{66} \end{bmatrix}; \quad \mathbf{B} = \mathbf{0}; \quad \mathbf{D} = \begin{bmatrix} D_{11} & D_{12} & 0 \\ D_{12} & D_{22} & 0 \\ 0 & 0 & D_{66} \end{bmatrix}.
$$
 (2.62)

Egyensúlyi egyenletek Ha a héjból kivágunk egy nagyon kicsiny, dx x dy alapterületű hasábot, és ennek vizsgáljuk az egyensúlyát, akkor a következő egyenleteket írhatjuk fel:

$$
\sum F_x : \frac{\partial n_x}{\partial x} + \frac{\partial n_{xy}}{\partial y} + p_x = 0,
$$
\n(2.63)

$$
\sum F_y : \frac{\partial n_y}{\partial y} + \frac{\partial n_{xy}}{\partial x} + p_y = 0,
$$
\n(2.64)

$$
\sum F_z : \frac{\partial v_{xz}}{\partial x} + \frac{\partial v_{yz}}{\partial y} + p_z = 0,
$$
\n(2.65)

$$
\sum M_x: -\frac{\partial m_y}{\partial y} - \frac{\partial m_{xy}}{\partial x} + v_{yz} = 0, \qquad (2.66)
$$

$$
\sum M_y : \frac{\partial m_x}{\partial x} + \frac{\partial m_{xy}}{\partial y} - v_{xz} = 0.
$$
 (2.67)

Mindlin-Reissner héjelmélet Ezt az elméletet a múlt század közepén dolgozta ki egymástól függetlenül Raymond Mindlin és Eric Reissner (Wikipédia). Az elmélet lényege, hogy a deformálatlan középfelület normálisai a deformáció után is egyenesek maradnak, azonban nem feltétlen maradnak mer®legesek a középfelületre. Ez a feltevés magában hordozza azt, hogy a módszer figyelembe veszi a nyírási alakváltozásokat. Míg a Kirchhoff-Love modell az Euler-Bernoulli gerendamodell kiterjesztése kétdimenziós esetekre, addig, a Mindlin-Reissner héjelmélet a Timoshenko-féle gerendamodell síkbeli változata.

Geometriai egyenletek Az egyenleteket továbbra is kis alakváltozásokat feltételezve írtam fel, hasonló megfontolások mentén, mint a Kirchhoff-Love héj esetében. Az elfordulások és a lehajlás között ebben a modellben az alapfeltevéseknek köszönhetően már nem lesz közvetlen deriválási kapcsolat, amely azonban az elfordulások és a görbületek között fennáll.

$$
u(x_0, y_0, z) = u_0(x_0, y_0) - z\vartheta_x, \qquad (2.68)
$$

$$
v(x_0, y_0, z) = v_0(x_0, y_0) - z\vartheta_y,
$$
\n(2.69)

$$
w(x_0, y_0, z) \cong w_0(x_0, y_0). \tag{2.70}
$$

$$
\varepsilon_1 = \frac{\partial u_0}{\partial x} - z \frac{\partial \vartheta_x}{\partial x} = \varepsilon_{0,1} + z \kappa_x, \tag{2.71}
$$

$$
\varepsilon_2 = \frac{\partial v_0}{\partial x} - z \frac{\partial \vartheta_y}{\partial y} = \varepsilon_{0,2} + z \kappa_y,
$$
\n(2.72)

$$
\varepsilon_6 = \frac{\partial u_0}{\partial y} + \frac{\partial v_0}{\partial x} - z \frac{\partial v_x}{\partial y} - z \frac{\partial v_y}{\partial x} = \varepsilon_{0,6} - z \frac{\partial v_x}{\partial y} - z \frac{\partial v_y}{\partial x} = \varepsilon_{0,6} + z \kappa_{xy}.
$$
 (2.73)

$$
\varepsilon_5 = \frac{\partial w}{\partial x} + \frac{\partial u}{\partial z} = \frac{\partial w_0}{\partial x} + \frac{\partial}{\partial z} (u_0(x_0, y_0) - z\vartheta_x) = \frac{\partial w_0}{\partial x} - \vartheta_x, \tag{2.74}
$$

$$
\varepsilon_4 = \frac{\partial w}{\partial y} + \frac{\partial v}{\partial z} = \frac{\partial w_0}{\partial y} + \frac{\partial}{\partial z} (v_0(x_0, y_0) - z\vartheta_y) = \frac{\partial w_0}{\partial y} - \vartheta_y.
$$
 (2.75)

Egyensúlyi egyenletek Az egyensúlyi egyenletek megegyeznek a Kirchhoff-Love héjelméletnél bemutatott egyenletekkel, (2.63)-(2.67) tehát itt is érvényes.

Anyagegyenletek Az anyagegyenletek hasonlóan alakulnak a Kirchhoff-Love elméletben bemutatottakhoz hasonlóan, azonban a $\gamma_{xz}$ és  $\gamma_{yz}$ ebben az esetben nem lesz zérus, szóval a  $(2.61)$ -et ki kell bővíteni a középsíkra merőleges komponensekkel.

$$
\boldsymbol{T}_{45}^{(i)} = \begin{bmatrix} \cos\theta_i & -\sin\theta_i \\ \sin\theta_i & \cos\theta_i \end{bmatrix},
$$
\n(2.76)

$$
\mathbf{S}_{45}^{*(i)} = \begin{bmatrix} 1/G_{13} & 0 \\ 0 & 1/G_{23} \end{bmatrix}^{(i)}; \quad \mathbf{C}_{45}^{*(i)} = \mathbf{S}_{45}^{*(i)-1}, \tag{2.77}
$$

$$
\boldsymbol{R}_{45} = \begin{bmatrix} 2 & 0 \\ 0 & 2 \end{bmatrix}, \quad \boldsymbol{C}_{45}^{(i)} = \boldsymbol{T}_{45}^{(i)} \boldsymbol{C}_{45}^{*(i)} \boldsymbol{R}_{45}^{-1} \boldsymbol{T}_{45}^{(i)T} \boldsymbol{R}_{45}, \qquad (2.78)
$$

$$
\boldsymbol{\tau}^{(i)} = \begin{bmatrix} \sigma_5 \\ \sigma_4 \end{bmatrix}^{(i)} = \begin{bmatrix} C_{55} & C_{45} \\ C_{45} & C_{44} \end{bmatrix}^{(i)} \begin{bmatrix} \epsilon_5 \\ \epsilon_4 \end{bmatrix} = \boldsymbol{C}_{45}^{(i)} \boldsymbol{\gamma}.
$$
 (2.79)

A nyírófeszültségek helyett a nyíróerőt bevezetve:

$$
\boldsymbol{v} = \begin{bmatrix} v_{xz} \\ v_{yz} \end{bmatrix} = \int_{h} \boldsymbol{\tau} dz = \sum_{i=1}^{N} \left( \int_{z_{i+1}}^{z_i} \boldsymbol{\tau}^{(i)} dz \right) = \sum_{i=1}^{N} \left( (z_i - z_{i+1}) \boldsymbol{C}_{45}^{(i)} \right) \boldsymbol{\gamma} = \boldsymbol{S} \boldsymbol{\gamma}.
$$
 (2.80)

 $(2.61)$  nyírási alakváltozást figyelembe vevő modell esetén:

$$
\overline{\sigma} = \begin{bmatrix} n \\ m \\ v \end{bmatrix} = \begin{bmatrix} A & B & 0 \\ B & D & 0 \\ 0 & 0 & S \end{bmatrix} \begin{bmatrix} \varepsilon_0 \\ \kappa \\ \gamma \end{bmatrix} .
$$
 (2.81)

Ha egy szimmetrikus rétegződést tekintünk, ahol  $\theta = 0^{\circ}$  vagy  $90^{\circ}$ , akkor (2.62)-ben már megadtam  $A, B$  és  $D$  egyszerűbb alakját.  $S$  a következőképpen alakul:

$$
\boldsymbol{S} = \begin{bmatrix} S_{55} & 0 \\ 0 & S_{44} \end{bmatrix} \tag{2.82}
$$

A nyírási korrekció Ez a megoldás a vastagság mentén egy konstans nyírófeszültségeloszlást eredményez, ez azonban nem valós, a parabolikus eloszlás jobban közelíti a valóságot. Emiatt kell bevezetni a  $k_x$  és  $k_y$  nyírási korrekciós tényezőket. Ezek után  $S$  a következ® alakot ölti:

$$
\mathbf{S} = \begin{bmatrix} k_x S_{55} & 0 \\ 0 & k_y S_{44} \end{bmatrix} . \tag{2.83}
$$

A következ®kben a nyírási korrekciós tényez®k helyes számítására adok egy lehetséges eljárást. Az eljárás azon alapszik, hogy összevetjük a fajlagos alakváltozási energiát konstans és parabolikus feszültségeloszlás esetén. Az eljárás két lépésből áll:

1. Felveszünk egy valósnak tekinthet® (parabolikus) nyírófeszültség-eloszlást. Ez történhet például a Zsuravszkij-képlettel:

$$
\tau_{xz}(z) = Q_x \frac{S_y(z)}{I_y}; \quad \tau_{yz}(z) = Q_y \frac{S_x(z)}{I_x}.
$$
\n(2.84)

2. A nyírási korrekciós tényezők meghatározása úgy, hogy a modell által javasolt feszültségeloszlásból számított alakváltozási energia konzisztens legyen a parabolikus esetb®l számolttal.

## 2.2. Tönkremeneteli módok

#### 2.2.1. Az Eurocode koncepciója (egytengelyű feszültségállapot)

Mint már említésre került, az egyetlen, Eurocode által elfogadott eljárás a γ-módszer, amely gerendaként modellezi a paneleket. Ennek megfelelően a kihasználtságok számításakor is egytengelyű feszültségállapotot feltételez. Ha eltekintünk most a kapcsolatok méretezési eljárásaitól és csak a tartószerkezeti elemek vizsgálatára fókuszálunk, akkor a következ® interakciókat kell vizsgálnunk teherbírási határállapotban:

száliránnyal párhuzamos húzás és hajlítás:

$$
\frac{\sigma_{t,0,d}}{f_{t,0,d}} + \frac{|\sigma_{m,0,d}|}{f_{m,0,d}} \le 1, 0,
$$
\n(2.85)

szálirányra mer®leges húzás és hajlítás:

$$
\frac{\sigma_{t,90,d}}{f_{t,90,d}} + \frac{|\sigma_{m,90,d}|}{f_{m,90,d}} \le 1, 0,
$$
\n(2.86)

száliránnyal párhuzamos nyomás és hajlítás:

$$
\left(\frac{\sigma_{c,0,d}}{f_{c,0,d}}\right)^2 + \frac{|\sigma_{m,0,d}|}{f_{m,0,d}} \le 1, 0,
$$
\n(2.87)

szálirányra mer®leges nyomás és hajlítás:

$$
\left(\frac{\sigma_{c,90,d}}{k_{c,90}f_{c,90,d}}\right)^2 + \frac{|\sigma_{m,90,d}|}{f_{m,90,d}} \le 1, 0,
$$
\n(2.88)

nyírás és csavarás:

$$
\frac{\tau_{T,d}}{f_{v,d}} + \left(\frac{\tau_d}{f_{v,d}}\right)^2 + \left(\frac{\tau_{r,d}}{f_{r,d}}\right)^2 \le 1, 0,
$$
\n(2.89)

szálirányra mer®leges húzás és gördül® nyíró feszültség:

$$
\frac{\sigma_{t,90,d}}{f_{t,90,d}} + \frac{|\tau_{r,d}|}{f_{r,d}} \le 1, 0,
$$
\n(2.90)

szálirányra mer®leges nyomás és gördül® nyíró feszültség:

$$
\frac{|\sigma_{c,90,d}|}{f_{c,90,d}} + \frac{|\tau_{r,d}|}{f_{r,d}} \le 1,0
$$
\n(2.91)

[9].

A tervezők számára elérhető táblázatok, katalógusok az anyagi paraméterek (pl. szilárdsági értékek) karakterisztikus értékeit tartalmazzák. A karakterisztikus értékekb®l az Eurocode a következ® eljárást írja el® tervezési értékek meghatározására:

$$
\chi_d = k_{mod} \frac{\chi_k}{\gamma_M},\tag{2.92}
$$

ahol  $\chi_k$  az anyagi paraméter tervezési értéke,  $k_{mod}$  módosító tényező, amely figyelembe veszi a teher tartósságát és a fa nedvességtartalmát,  $\gamma_M$  pedig a szilárdsági érték parciális tényez®je, rétegelt-ragasztott fa esetén 1,25.

Az ellenőrzés menete ezek után igen egyszerű, meg kell határozni a képletekben szerepl® feszültségeket, majd egyenként ellen®rizni az összes feltétel teljesülését.

#### 2.2.2. Kéttengely¶ feszültségállapotot feltételez® elméletek

Ortotrop anyagból álló rétegelt szerkezetek esetében azonban legalább kéttengely¶, ha nem háromtengelyű szilárdsági vizsgálat szükséges. Természetesen egy réteg szilárdsági paramétereit minden irányban meghatározni igen nehézkes, ezért a többtengelyű feszültségállapotot feltételez® tönkremeneteli módok esetén is szükség van az egytengely¶ vizsgálatokból meghatározott szilárdsági értékekre az anyag természetesen koordináta rendszerében [7]. A kompozitok mechanikájában leginkább elterjedt a Tsai-Hill, a Homan és a Tsai-Wu tönkremeneteli elméletek, a dolgozatban a Tsai-Wu kritériumhoz készült Python fájl, azonban végül az Eurocode koncepciója szerint számoltam feszültségeket a kevés rendelkezésre álló szilárdsági adat miatt.

Tsai-Wu tönkremeneteli elmélet [7] szerint egy hatdimenziós feszültségtérben tönkremenetel az alábbi esetben következik be:

$$
F_i \sigma_i + F_{ij} \sigma_{ij} = 1; \quad i = 1, 2, ..., 6,
$$
\n(2.93)

ahol  $F_i$  és  $F_{ij}$  szilárdsági értékek egy- illetve kéttengelyű szilárdsági vizsgálatból [7]. A mi esetünkben (2.93)-ból néhány tagot el lehet hagyni. Ortotrop anyagra:

$$
F_1 \sigma_1 + F_2 \sigma_2 + F_3 \sigma_3 + F_4 \sigma_4 + F_5 \sigma_5 + F_6 \sigma_6 +
$$
  
+
$$
F_{11} \sigma_1^2 + F_{22} \sigma_2^2 + F_{33} \sigma_3^2 + F_{44} \sigma_4^2 + F_{55} \sigma_5^2 + F_{66} \sigma_6^2 +
$$
  
+
$$
2F_{12} \sigma_1 \sigma_2 + 2F_{13} \sigma_1 \sigma_3 + 2F_{23} \sigma_2 \sigma_3 \le 1,
$$
 (2.94)

továbbá figyelembe véve, hogy $\sigma_3=0$ 

$$
F_1 \sigma_1 + F_2 \sigma_2 + F_4 \sigma_4 + F_5 \sigma_5 + F_6 \sigma_6 + F_{11} \sigma_1^2 + F_{22} \sigma_2^2 + F_{44} \sigma_4^2 + F_{55} \sigma_5^2 + F_{66} \sigma_6^2 +
$$
  
+2 $F_{12} \sigma_1 \sigma_2 \le 1.$  (2.95)

 $F_i$  és  $F_{ii}$  meghatározható egytengelyű szilárdsági vizsgálatokból. Tiszta húzás esetén:

$$
F_1 X_t + F_{11} X_t^2 = 1,\t\t(2.96)
$$

míg tiszta nyomás esetén:

$$
F_1 X_c + F_{11} X_c^2 = 1. \tag{2.97}
$$

Ebben az esetben  $X_t$  és  $X_c$  az X-LAM panel alapanyagának húzó- és nyomószilárdsága szálirányban. Ezt a két egyenletet egy egyenletrendszernek tekintve és megoldva a következ®ket kapjuk:

$$
F_1 = \frac{1}{X_t} + \frac{1}{X_c}; \quad F_{11} = -\frac{1}{X_t X_c}.
$$
\n(2.98)

 $F_2$  és  $F_{22}$  hasonlóképpen határozható meg, ezekhez a szálirányra merőleges húzó  $(Y_t)$ illetve nyomószilárdság  $(Y_c)$  ismerete szükséges.

 $F_4, F_5$  és  $F_6$  zérus lesz. Ez belátható, ha  $(2.98)$  első összefüggésébe behelyettesítjük a megfelel® szilárdsági értékeket, azaz ebben az esetben a gördül® nyírási és a nyírási szilárdságot. A nyírószilárdságok általában (pl. a fa esetében is) nem függenek a feszültség előjelétől, tehát a pusztán egyetlen nyírófeszültséghez tartozó értékek 0-k lesznek.

 $F_{44}$ ,  $F_{55}$  és  $F_{66}$  (2.98) második összefüggéséből számítható, behelyettesítve vagy a nyírási vagy a gördül® nyírási szilárdság értékét.

A probléma a vegyes index¶ taggal van. Ezt a tagot jellegéb®l adódóan nem lehet egytengelyű vizsgálatból meghatározni, kéttengelyű vizsgálat elvégzése pedig nehézkes. [7] a következő képletet javasolja  $F_{12}$ -re:

$$
F_{12} = \frac{1}{2\sigma^2} \left( 1 - \left( \frac{1}{X_t} + \frac{1}{X_c} + \frac{1}{Y_t} + \frac{1}{Y_c} \right) \sigma + \left( \frac{1}{X_t X_c} + \frac{1}{Y_t Y_c} \right) \sigma^2 \right),
$$
(2.99)

 $\sigma$  a kéttengelyű feszültségállapothoz tartozó tönkremeneteli feszültségérték. Erre az értékre ajánl [10] két értéket, ezek  $\sigma = 0.04$  és  $\sigma = -0.5$ , attól függően, hogy a kéttengelyű kísérlet során  $\sigma_1$  és  $\sigma_2$  koordináta-rendszerében melyik síknegyedbe esik a tönkremeneteli feszültség.

# 3. A differenciálegyenletek lehetséges megoldásai

Ebben a fejezetben azt fogom bemutatni, hogy az el®z® fejezetben felírt egyenleteket miként lehet megoldani, illetve azt, hogy ezek megoldásából milyen eredményeket kaptam. Ezeket az eredményeket össze is fogom vetni egymással, majd a pontos megoldásnak elfogadott ANSYS és AxisVM-ben épített modellekkel.

### 3.1. Analitikus megoldások

A gerendamodellek esetén felmerülő differenciálegyenleteket a szerkezet és a terhek igen egyszerű volta miatt analitikusan oldottam meg.

#### 3.1.1. Euler-Bernoulli gerendamodell

Megismételve itt a (9) egyenletet:

$$
\frac{\partial^4 w}{\partial x^4} = \frac{p(x)}{EI_{eff}}.\tag{3.1}
$$

Mivel esetünkben az  $EI_{eff}$  hajlítómerevség, amelyet a  $\gamma$ -módszer segítségével határoztunk meg, a tartó teljes hossza mentén konstans, illetve a szerkezetre ható megoszló teher intenzitása konstans, ezért ezt az differenciálegyenletet analitikusan is viszonylag könnyű megoldani. Mivel a teherfüggvény konstans, a lehajlást negyedfokú polinom alakjában érdemes keresni. Írjuk fel a megoldást a következ® alakban:

$$
w(x) = c_0 + c_1 x + c_2 x^2 + c_3 x^3 + c_4 x^4. \tag{3.2}
$$

A tartó két végén csuklós alátámasztású, ennek megfelel®en a peremfeltételek:

$$
w(0) = w(L) = 0; \quad -w''(0) = -w''(L) = 0.
$$
\n(3.3)

A lehajlásfüggvény második deriváltja:

$$
w''(x) = 2c_2 + 6c_3x + 12c_4x^2.
$$
\n(3.4)

Behelyettesítve a peremfeltételeket:

$$
c_0 = 0;
$$
  $c_2 = 0;$   $c_1 = -c_3 L^2 - c_4 L^3;$   $c_3 = -2c_4 L.$  (3.5)

Ezek után a lehajlásfüggvény a következ®képpen alakul:

$$
w(x) = c_4 L^3 x - 2c_4 L x^3 + c_4 x^4. \tag{3.6}
$$

Ezt a függvényt behelyettesítve ()-ba/be és  $c_4$ -et kifejezve kapjuk a következőt:

$$
c_4 = \frac{p_0}{24EI_{eff}},\tag{3.7}
$$

a lehajlásra pedig:

$$
w(x) = \frac{p_0}{24EI_{eff}} \left( L^3 x - 2Lx^3 + x^4 \right). \tag{3.8}
$$

A lehajlásfüggvény ismeretében a másodlagos mennyiségek számíthatók.

#### 3.1.2. Timoshenko-féle gerendamodell

Ebben az alfejezetben konstans megoszló teherre adom meg egy kéttámaszú L hosszúságú Timoshenko-gerenda analitikus megoldását. Hasonlóság az Euler-Bernoulli gerendamodellel az, hogy a hajlítónyomaték deriváltja itt is a nyíróer®, a nyíróer® deriváltja pedig a teherfüggvény -1-szerese, ezen a vonalon indulunk el a megoldás keresésekor:

$$
p(x) = p = konst.
$$
\n(3.9)

$$
V_z(x) = -\int p(x)dx = -\int pdx = -px + C_1,
$$
\n(3.10)

$$
M_y(x) = \int V_z(x)dx = \int (-px + C_1)dx = -p\frac{x^2}{2} + C_1x + C_2.
$$
 (3.11)

A peremfeltételek:

$$
M_y(0) = 0; \quad M_y(L) = 0.
$$
\n(3.12)

A peremfeltételek segítségével az integrálási konstansok meghatározhatók. A hajlítónyomaték és a nyíróer® egyenlete így:

$$
M_y(x) = -p\frac{x^2}{2} + p\frac{L}{2}x; \quad V_z(x) = -px + p\frac{L}{2}.
$$
 (3.13)

Az igénybevételek és alakváltozások közötti kapcsolat:

$$
\kappa_y(x) = \frac{M_y(x)}{EI} = \frac{-p\frac{x^2}{2} + p\frac{L}{2}x}{EI}; \quad \gamma_{xz} = \frac{V_z(x)}{G A \kappa} = \frac{-px + p\frac{L}{2}}{G A \kappa}.
$$
 (3.14)

A görbület az elfordulás els® deriváltja:

$$
\kappa_y(x) = \frac{d\varphi_y(x)}{dx},\tag{3.15}
$$

$$
\varphi_y(x) = \frac{1}{EI} \int \left( -p \frac{x^2}{2} + p \frac{L}{2} x \right) dx = \frac{1}{EI} \left( -p \frac{x^3}{6} + p \frac{Lx^2}{4} \right) + C_3. \tag{3.16}
$$

A lehajlás els® deriváltja a nyírási szögtorzulás és az elfordulás különbsége:

$$
\frac{dw}{dx} = \gamma_{xz} - \varphi_y. \tag{3.17}
$$

A lehajlásfüggvény az előző egyenlet integrálásával állítható elő:

$$
w(x) = \int \left(\frac{1}{G A \kappa} \left(-px + p\frac{L}{2}\right) - \frac{1}{EI} \left(-p\frac{x^3}{6} + pL\frac{x^2}{4}\right) + C_3\right) dx =
$$
  
= 
$$
\frac{1}{G A \kappa} \left(-p\frac{x^2}{2} + p\frac{L}{2}x\right) - \frac{1}{EI} \left(-p\frac{x^4}{24} + pL\frac{x^3}{12}\right) + C_3x + C_4.
$$
 (3.18)

A peremfeltételek:

$$
w(0) = w(L) = 0,\t\t(3.19)
$$

tehát a lehajlásfüggvény:

$$
w(x) = \frac{1}{G A \kappa} \left( -p\frac{x^2}{2} + p\frac{L}{2}x \right) - \frac{1}{EI} \left( -p\frac{x^4}{24} + pL\frac{x^3}{12} \right) + \frac{pL^3}{24EI}.
$$
 (3.20)

A lehajlás ismeretében a másodlagos mennyiségek már könnyedén számíthatók.

### 3.2. Félanalitikus megoldás

#### 3.2.1. Navier-féle megoldás csuklósan alátámasztott Mindlin-lemezekre

Téglalap alakú, csuklósan alátámasztott, hajlított lemezekre elsőként Navier adott megoldást 1820-ban, dupla trigonometrikus sorok segítségével [11]. Mindlin-Reissner héjakra a Navier-megoldást felhasználva Dobyns adott zárt formulás megoldást, ezt közlöm a következ®kben.

Ezt a megoldást csak olyan esetre mutatom be, amelyben elhanyagoljuk a membrán alakváltozásokat, valamint a szerkezetet csak síkjára mer®legesen terheljük. A teher egy p konstans intenzitású felületi megoszló teher.

Az egyensúlyi egyenletek ebben az esetben a következőképpen alakulnak:

$$
\frac{\partial v_x}{\partial x} + \frac{\partial v_y}{\partial y} + p = 0,\t\t(3.21)
$$

$$
\frac{\partial m_{xy}}{\partial x} - \frac{\partial m_y}{\partial y} + v_{yz} = 0, \qquad (3.22)
$$

$$
\frac{\partial m_{xy}}{\partial y} - \frac{\partial m_x}{\partial x} - v_{xz} = 0.
$$
\n(3.23)

A számítások egyszerűsítésének érdekében a továbbiakban csak ortotrop lemezekkel foglalkozom, amelyek esetén  $A, B, D$  és  $S$  mátrixok a (90)-ben bemutatott alakot öltik. Ebben az esetben az egyensúlyi egyenleteket a következőképpen fogalmazhatjuk meg:

$$
S_{55}\frac{\partial \vartheta_x}{\partial x} + S_{55}\frac{\partial^2 w}{\partial x^2} + S_{44}\frac{\partial \vartheta_y}{\partial y} + S_{44}\frac{\partial^2 w}{\partial y^2} + p = 0,\tag{3.24}
$$

$$
D_{11}\frac{\partial^2 \vartheta_x}{\partial x^2} + D_{66}\frac{\partial^2 \vartheta_x}{\partial y^2} + (D_{12} + D_{66})\frac{\partial^2 \vartheta_y}{\partial x \partial y} + S_{55}\vartheta_x + S_{55}\frac{\partial w}{\partial x} = 0, \tag{3.25}
$$

$$
(D_{12} + D_{66})\frac{\partial^2 \vartheta_x}{\partial x \vartheta_y} + D_{66}\frac{\partial^2 \vartheta_y}{\partial x^2} + D_{22}\frac{\partial^2 \vartheta_y}{\partial y^2} - S_{44}\vartheta_y - S_{44}\frac{\partial w}{\partial y} = 0.
$$
 (3.26)

A zárt formulás megoldáshoz ismerni kell a peremfeltételeket. Mind a négy perem mentén csuklósan megtámasztott lemezek esetén ezek a következőképpen néznek ki:

$$
w = 0; \quad \frac{\partial \vartheta_x}{\partial x} = 0 \tag{3.27}
$$

 $x = 0$  és  $x = L_x$  esetén;

$$
w = 0; \quad \frac{\partial \vartheta_y}{\partial y} = 0 \tag{3.28}
$$

 $y = 0$  és  $y = L_y$  esetén.

Keressük ezután a megoldást a peremfeltételeket kielégítő trigonometrikus függvények szorzatának alakjában:

$$
\vartheta_x = A_{mn} \cos\left(\frac{m\pi x}{L_x}\right) \sin\left(\frac{n\pi y}{L_y}\right),\tag{3.29}
$$

$$
\vartheta_y = B_{mn} \sin\left(\frac{m\pi x}{L_x}\right) \cos\left(\frac{n\pi y}{L_y}\right),\tag{3.30}
$$

$$
w = C_{mn} \sin\left(\frac{m\pi x}{L_x}\right) \sin\left(\frac{n\pi y}{L_y}\right). \tag{3.31}
$$

A teherfüggvényt is felírhatjuk ebben a formában:

$$
q = q_{mn} \sin\left(\frac{m\pi x}{L_x}\right) \sin\left(\frac{n\pi y}{L_y}\right),\tag{3.32}
$$

ahol $q_{mn}$ a teherfüggvény Fourier-együtthatói. A teljes felületen egyenletesen megoszló teher esetén:

$$
q_{mn} = \sum_{m=1}^{k} \sum_{n=1}^{k} = \left(\frac{4p}{mn\pi^2}\right) (1 - \cos(m\pi))(1 - \cos(n\pi)).
$$
 (3.33)

(122)-(125) összefüggéseket behelyettesítve a (114)-(116) egyenletekbe, a következ® összefüggésre jutunk:

$$
\begin{bmatrix} P_{11} & P_{12} & P_{13} \ P_{12} & P_{22} & P_{23} \ P_{13} & P_{23} & P_{33} \end{bmatrix} \begin{bmatrix} A_{mn} \ B_{mn} \ C_{mn} \end{bmatrix} = \begin{bmatrix} 0 \ 0 \ q_{mn} \end{bmatrix},
$$
\n(3.34)

ahol

$$
P_{11} = D_{11} \left(\frac{m\pi}{L_x}\right)^2 + D_{66} \left(\frac{n\pi}{L_y}\right)^2 + S_{55},\tag{3.35}
$$

$$
P_{12} = (D_{12} + D_{66}) \left(\frac{m\pi}{L_x}\right) \left(\frac{n\pi}{L_y}\right),
$$
\n(3.36)

$$
P_{13} = S_{55} \left(\frac{m\pi}{L_x}\right),\tag{3.37}
$$

$$
P_{22} = D_{66} \left(\frac{m\pi}{L_x}\right)^2 + D_{22} \left(\frac{n\pi}{L_y}\right)^2 + S_{44},\tag{3.38}
$$

$$
P_{23} = S_{44} \left(\frac{n\pi}{L_y}\right),\tag{3.39}
$$

$$
P_{33} = S_{55} \left(\frac{m\pi}{L_x}\right)^2 + S_{44} \left(\frac{n\pi}{L_y}\right)^2.
$$
 (3.40)

Ezek után az elmozdulások és minden másodlagos mennyiség már számítható:

$$
w = \sum_{m=1}^{k} \sum_{n=1}^{k} C_{mn} \sin\left(\frac{m\pi x}{L_x}\right) \sin\left(\frac{n\pi y}{L_y}\right),\tag{3.41}
$$

$$
\kappa_x = -\sum_{m=1}^k \sum_{n=1}^k A_{mn} \left( \frac{m\pi}{L_x} \right) \sin \left( \frac{m\pi x}{L_x} \right) \sin \left( \frac{n\pi y}{L_y} \right), \tag{3.42}
$$

$$
\kappa_y = -\sum_{m=1}^k \sum_{n=1}^k B_{mn} \left( \frac{n\pi}{L_y} \right) \sin \left( \frac{m\pi x}{L_x} \right) \sin \left( \frac{n\pi y}{L_y} \right), \tag{3.43}
$$

$$
\kappa_{xy} = -\sum_{m=1}^{k} \sum_{n=1}^{k} \left( A_{mn} \left( \frac{n\pi}{L_y} \right) + B_{mn} \left( \frac{m\pi}{L_x} \right) \right) \cos \left( \frac{m\pi x}{L_x} \right) \cos \left( \frac{n\pi y}{L_y} \right), \tag{3.44}
$$

a görbületek ismeretében a nyomatékok számolhatók, a nyíróerők:

$$
v_{xz} = \sum_{m=1}^{k} \sum_{n=1}^{k} S_{55} \left( C_{mn} \left( \frac{m\pi}{L_x} \right) + A_{mn} \right) \cos \left( \frac{m\pi x}{L_x} \right) \sin \left( \frac{n\pi y}{L_y} \right), \tag{3.45}
$$

$$
v_{yz} = -\sum_{m=1}^{k} \sum_{n=1}^{k} S_{44} \left( C_{mn} \left( \frac{n\pi}{L_y} \right) + B_{mn} \right) \sin \left( \frac{m\pi x}{L_x} \right) \cos \left( \frac{n\pi y}{L_y} \right). \tag{3.46}
$$

#### 3.2.2. Navier-féle megoldás csuklósan alátámasztott Kirchhoff-Love lemezekre

Az előző esethez képest ez a megoldás egyszerűsödik, mégpedig annyiban, hogy csak a függőleges vetületi egyenletet kell használni. Ez a következő alakot ölti:

$$
D_{11}\frac{\partial^4 w}{\partial x^4} + 2\left(D_{12} + 2D_{66}\right)\frac{\partial^4 w}{\partial x^2 \partial y^2} + D_{22}\frac{\partial^4 w}{\partial y^4} = p_z.
$$
 (3.47)

A lehajlás a következ® alakot fogja ölteni:

$$
w = \sum_{m=1}^{k} \sum_{n=1}^{k} C_{mn} \sin\left(\frac{m\pi x}{L_x}\right) \sin\left(\frac{n\pi y}{L_y}\right),\tag{3.48}
$$

a teherfüggvény pedig:

$$
p_z = \sum_{m=1}^{k} \sum_{n=1}^{k} \sin\left(\frac{m\pi x}{L_x}\right) \sin\left(\frac{n\pi y}{L_y}\right). \tag{3.49}
$$

$$
C_{mn} = \left( D_{11} \frac{m^4 \pi^4}{L_x^4} + 2 \left( D_{12} + 2 D_{66} \right) \frac{m^2 n^2 \pi^4}{L_x^2 L_y^2} + D_{22} \frac{n^4 \pi^4}{L_y^4} \right),\tag{3.50}
$$

ahol  $q_{mn}$  már szerepelt az előző pontban, a Mindlin-Reissner lemez levezetésénél.

Ezek után az elfordulások mint a lehajlás deriváltjai számíthatók:

$$
\vartheta_x = \frac{\partial w}{\partial y} = \sum_{m=1}^k \sum_{n=1}^k \frac{n\pi}{L_y} C_{mn} \sin\left(\frac{m\pi x}{L_x}\right) \cos\left(\frac{n\pi y}{L_y}\right) \tag{3.51}
$$

és

$$
\vartheta_y = -\frac{\partial w}{\partial x} = \sum_{m=1}^k \sum_{n=1}^k -\frac{m\pi}{L_x} C_{mn} \cos\left(\frac{m\pi x}{L_x}\right) \sin\left(\frac{n\pi y}{L_y}\right). \tag{3.52}
$$

Az elmozdulások ismeretében a másodlagos mennyiségek számíthatók.

#### 3.3. Numerikus megoldás

Ebben az alfejezetben az általam programozott végeselemes megoldást mutatom be, amely egyelőre téglalap alakú ortotrop lemezekre működik, a nyírási alakváltozás figyelembevételével.

Az alapegyenletek a végeselemmódszer formalizmusával A végeselemmódszerben az alapegyenleteket a könnyebb kezelhetőség érdekében mátrixos formában szokták felírni, ennek megfelelően én is megismétlem a Mindlin-Reissner héjelmélet esetén ismertetett alapegyenleteket:

$$
\begin{bmatrix}\n\frac{\partial}{\partial x} & 0 & 0 & 0 & 0 \\
0 & \frac{\partial}{\partial y} & 0 & 0 & 0 \\
\frac{\partial}{\partial y} & \frac{\partial}{\partial x} & 0 & 0 & 0 \\
0 & 0 & 0 & \frac{\partial}{\partial x} & 0 \\
0 & 0 & 0 & 0 & \frac{\partial}{\partial y} \\
0 & 0 & 0 & \frac{\partial}{\partial y} & \frac{\partial}{\partial x} \\
0 & 0 & \frac{\partial}{\partial x} & 0 & -1 \\
0 & 0 & \frac{\partial}{\partial y} & -1 & 0\n\end{bmatrix}\n\begin{bmatrix}\nu_0 \\ v_0 \\ w_0 \\ \nu_0 \\ \nu_y\end{bmatrix} = \mathbf{L}\mathbf{u}
$$
\n(3.53)

a geometriai egyenletek mátrixos formában, az egyensúlyi egyenletek pedig:

$$
\begin{bmatrix}\n\frac{\partial}{\partial x} & 0 & \frac{\partial}{\partial y} & 0 & 0 & 0 & 0 & 0 \\
0 & \frac{\partial}{\partial y} & \frac{\partial}{\partial x} & 0 & 0 & 0 & 0 & 0 \\
0 & 0 & 0 & 0 & 0 & 0 & \frac{\partial}{\partial x} & \frac{\partial}{\partial y} \\
0 & 0 & 0 & 0 & \frac{\partial}{\partial y} & \frac{\partial}{\partial x} & 0 & 1 \\
0 & 0 & 0 & \frac{\partial}{\partial x} & 0 & \frac{\partial}{\partial y} & -1 & 0\n\end{bmatrix}\n\begin{bmatrix}\nn_x \\
n_{xy} \\
m_x \\
m_y \\
m_y \\
m_{xy} \\
m_{xy} \\
m_{xy} \\
m_{xy} \\
v_{xz} \\
v_{yz}\n\end{bmatrix} - \boldsymbol{p} = \boldsymbol{L}^T \boldsymbol{\overline{\sigma}} - \boldsymbol{p} = 0.
$$
\n(3.54)

Az anyagegyenletek (a feszültségek helyett az igénybevételeket írva):

$$
\overline{\boldsymbol{\sigma}} = \overline{\boldsymbol{D}} \left( \boldsymbol{\varepsilon} - \boldsymbol{\varepsilon}_0 \right), \tag{3.55}
$$

ahol  $\overline{D}$  a (2.81) egyenlet  $\bm{A}, \bm{B}, \bm{D}$  és  $\bm{S}$  mátrixokat tartalmazó nagy mátrix,  $\bm{\varepsilon}_0$  a kezdeti (pl. h®mérséklet-változásból, gyártási hibából) adódó alakváltozás.

Az alkalmazott elemtípus és bázisfüggvények A megoldandó differenciálegyenletek felírása bemutatom a megoldás alapját képez® alkalmazott végeselemtípust és a bázisfüggvényeket. A program hálózó algoritmusa kívánt számú téglalap alakú, 45 szabadságfokú elemre osztja fel a szerkezetet. A 45 szabadságfok úgy adódik, hogy kilenc csomópont van minden elemben, a csúcsokon, az oldalak felezőpontjaiban és az átlók metszéspontjában, illetve minden csomóponthoz öt elmozdulási szabadságfok tartozik, x, y és z tengelyirányú eltolódás  $(u, v, w)$ , valamint  $x$  és  $y$  tengely körüli elfordulás  $(\vartheta_x \text{ és } \vartheta_y)$ .

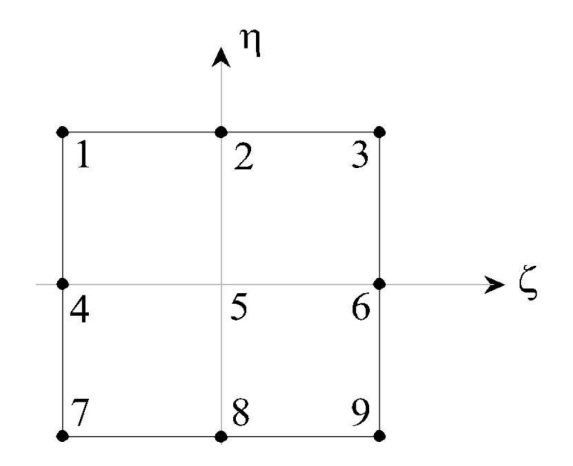

6. ábra. Az alkalmazott elemtípus [12].

Téglalap alakú elemek bázisfüggvényeinek meghatározásához használhatjuk a Pascalháromszöget, amelyből egy olyan négyszöget kell kivágni, amelyben azok az elemek szerepelnek, ahol  $\xi$  és  $\eta$  legfeljebb a második hatványon szerepelnek (bikvadratikus elemek) [12].

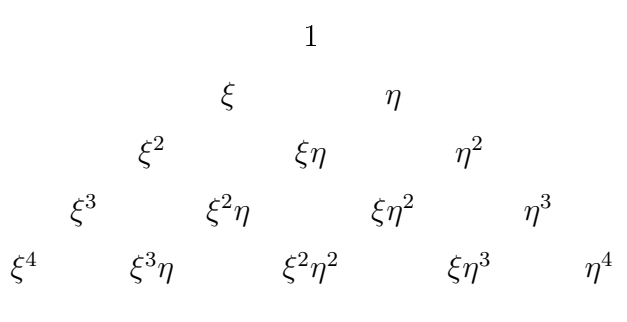

7. ábra. A Pascal-háromszög első öt sora

A bázisfüggvények a Pascal-háromszög elemeiből a következőképpen számíthatók:

$$
\boldsymbol{n}^T = \begin{bmatrix} N_1 & N_2 & N_3 & N_4 & N_5 & N_6 & N_7 & N_8 & N_9 \end{bmatrix} = \boldsymbol{x}^T \widetilde{\boldsymbol{B}}^{-1}, \tag{3.56}
$$

ahol

$$
\boldsymbol{x}^T = \begin{bmatrix} 1 & \xi & \eta & \xi^2 & \xi\eta & \eta^2 & \xi^2\eta & \xi\eta^2 & \xi^2\eta^2 \end{bmatrix},
$$
(3.57)

azaz a Pascal-háromszögb®l kiválogatott elemek vektora és

$$
\widetilde{B} = \begin{bmatrix}\n1 & -1 & 1 & 1 & -1 & 1 & 1 & -1 & 1 \\
1 & 0 & 1 & 0 & 0 & 1 & 0 & 0 & 0 \\
1 & 1 & 1 & 1 & 1 & 1 & 1 & 1 & 1 \\
1 & -1 & 0 & 1 & 0 & 0 & 0 & 0 & 0 \\
1 & 0 & 0 & 0 & 0 & 0 & 0 & 0 & 0 \\
1 & 1 & 0 & 1 & 0 & 0 & 0 & 0 & 0 \\
1 & -1 & -1 & 1 & 1 & 1 & -1 & -1 & 1 \\
1 & 0 & -1 & 0 & 0 & 1 & 0 & 0 & 0 \\
1 & 1 & -1 & 1 & -1 & 1 & -1 & 1 & 1\n\end{bmatrix},
$$
\n(3.58)

 $\blacksquare$ 

azaz a csomópontok koordinátái (ξ,  $\eta$ ) behelyettesítve az  $\boldsymbol{x}^T$  vektorba, majd ezeket a vektorokat egymás alá írva [12].

Az így előállított bázisfüggvényeket [12] alapján felírhatjuk a következő formában:

$$
N_{1,3,7,9} = \frac{1}{4} \xi_i \eta_i \xi \eta \left( 1 + \xi_i \xi \right) \left( 1 + \eta_i \eta \right),
$$
  
\n
$$
N_{4,6} = \frac{1}{2} \xi_i \xi \left( 1 + \xi_i \xi \right) \left( 1 - \eta^2 \right)
$$
  
\n
$$
N_{2,8} = \frac{1}{2} \eta_i \eta \left( 1 - \xi^2 \right) \left( 1 + \eta_i \eta \right)
$$
  
\n
$$
N_5 = \left( 1 - \xi^2 \right) \left( 1 - \eta^2 \right).
$$
\n(3.59)

A bázisfüggvények az indexükben szereplő csomópontban 1, a többi csomópontban 0 értéket vesznek fel.

A bázisfüggvények N mátrixa a bázisfüggvények meghatározása után:

$$
\mathbf{N} = \begin{bmatrix} N_1 & 0 & 0 & 0 & 0 & | & N_2 & 0 & 0 & 0 & 0 & | \\ 0 & N_1 & 0 & 0 & 0 & | & 0 & N_2 & 0 & 0 & 0 & | \\ 0 & 0 & N_1 & 0 & 0 & | & 0 & 0 & N_2 & 0 & 0 & | & \cdots \\ 0 & 0 & 0 & N_1 & 0 & | & 0 & 0 & 0 & N_2 & 0 & | \\ 0 & 0 & 0 & 0 & N_1 & | & 0 & 0 & 0 & 0 & N_2 & | \end{bmatrix}, \quad (3.60)
$$

egészen az N9-et tartalmazó blokkig.

A bázisfüggvények használata, az elemi merevségi mátrix meghatározása A bázisfüggvényekkel a csomópontokban az elmozdulásokat közelítjük:

$$
\boldsymbol{u}(x,y) = \sum_{i=1}^{n} \boldsymbol{N}_i(x,y) \boldsymbol{u}_i; \quad \boldsymbol{u}(x,y) = \boldsymbol{N}(x,y) \boldsymbol{u}_e \qquad (3.61)
$$

ahol

$$
\boldsymbol{u}_{e}^{T} = \begin{bmatrix} u_{1} & v_{1} & w_{1} & \vartheta_{x,1} & \vartheta_{y,1} & | & u_{2} & v_{2} & w_{2} & \vartheta_{x,2} & \vartheta_{y,2} & | & \cdots \end{bmatrix} . \tag{3.62}
$$

A kapott összefüggést (3.53)-be behelyettesítve:

$$
\varepsilon = \mathbf{L}\mathbf{u}(x, y) = \mathbf{L} \mathbf{N} \mathbf{u}_e = \mathbf{B} \mathbf{u}_e, \tag{3.63}
$$

ahol

Ē

$$
\mathbf{B} = \begin{bmatrix} \frac{\partial N_1}{\partial x} & 0 & 0 & 0 & 0 & \frac{\partial N_2}{\partial x} & 0 & 0 & 0 & 0 & 0 \\ 0 & \frac{\partial N_1}{\partial y} & 0 & 0 & 0 & 0 & \frac{\partial N_2}{\partial y} & 0 & 0 & 0 & 0 \\ \frac{\partial N_1}{\partial y} & \frac{\partial N_1}{\partial x} & 0 & 0 & 0 & \frac{\partial N_1}{\partial y} & \frac{\partial N_2}{\partial x} & 0 & 0 & 0 & 0 \\ 0 & 0 & 0 & 0 & \frac{\partial N_1}{\partial x} & 0 & 0 & 0 & 0 & \frac{\partial N_2}{\partial x} & 0 \\ 0 & 0 & 0 & \frac{\partial N_1}{\partial y} & 0 & 0 & 0 & 0 & \frac{\partial N_2}{\partial y} & 0 & \cdots \\ 0 & 0 & 0 & \frac{\partial N_1}{\partial x} & \frac{\partial N_1}{\partial y} & 0 & 0 & 0 & \frac{\partial N_2}{\partial x} & \frac{\partial N_2}{\partial y} & 0 \\ 0 & 0 & \frac{\partial N_1}{\partial x} & 0 & -N_1 & 0 & 0 & \frac{\partial N_2}{\partial x} & 0 & -N_2 & 0 \\ 0 & 0 & \frac{\partial N_1}{\partial y} & -N_1 & 0 & 0 & 0 & \frac{\partial N_2}{\partial y} & -N_2 & 0 & 0 \end{bmatrix} . \quad (3.64)
$$

Felmerül a probléma, hogy a  $\xi$ -től és  $\eta$ -tól függő bázisfüggvények x illetve y szerinti deriváltjait hogyan állítsuk elő. Ilyenkor a láncszabályt kell alkalmazni, ennek megfelelően:

$$
\frac{\partial N_i}{\partial x} = \frac{\partial N_i}{\partial \xi} \frac{\partial \xi}{\partial x} + \frac{\partial N_i}{\partial \eta} \frac{\partial \eta}{\partial x}, \n\frac{\partial N_i}{\partial y} = \frac{\partial N_i}{\partial \xi} \frac{\partial \xi}{\partial y} + \frac{\partial N_i}{\partial \eta} \frac{\partial \eta}{\partial y}.
$$
\n(3.65)

 $\frac{\partial \xi}{\partial x},\frac{\partial \eta}{\partial y},\frac{\partial \xi}{\partial y}$  és  $\frac{\partial \eta}{\partial y}$  éppen a Jacobi-mátrix inverzének elemei. A Jacobi-mátrix teremti meg a kapcsolatot a globális $(x,\,y)$ és a lokális $(\xi,\,\eta)$ koordináta-rendszerek között, kiszámítása tehát a végeselemes megoldások fontos lépése. A Jacobi-mátrix meghatározása [12] szerint:

$$
\begin{bmatrix} x & y \end{bmatrix} = \begin{bmatrix} N_1 & N_2 & \cdots & N_9 \end{bmatrix} \begin{bmatrix} x_1 & y_1 \\ x_2 & y_2 \\ \vdots & \vdots \\ x_9 & y_9 \end{bmatrix},
$$
(3.66)

$$
\boldsymbol{J} = \begin{bmatrix} \frac{\partial}{\partial \xi} \\ \frac{\partial}{\partial \eta} \end{bmatrix} \begin{bmatrix} x & y \end{bmatrix} = \begin{bmatrix} \frac{\partial}{\partial \xi} \\ \frac{\partial}{\partial \eta} \end{bmatrix} = \begin{bmatrix} \frac{\partial x}{\partial \xi} & \frac{\partial y}{\partial \xi} \\ \frac{\partial x}{\partial \eta} & \frac{\partial y}{\partial \eta} \end{bmatrix} \tag{3.67}
$$

$$
\boldsymbol{J} = \begin{bmatrix} \frac{\partial}{\partial \xi} \\ \frac{\partial}{\partial \eta} \end{bmatrix} \begin{bmatrix} N_1 & N_2 & \cdots & N_9 \end{bmatrix} \begin{bmatrix} x_1 & y_1 \\ x_2 & y_2 \\ \vdots & \vdots \\ x_9 & y_9 \end{bmatrix} = \begin{bmatrix} \frac{\partial N_1}{\partial \xi} & \frac{\partial N_2}{\partial \xi} & \cdots & \frac{\partial N_9}{\partial \xi} \\ \frac{\partial N_1}{\partial \eta} & \frac{\partial N_2}{\partial \eta} & \cdots & \frac{\partial N_9}{\partial \eta} \end{bmatrix} \begin{bmatrix} x_1 & y_1 \\ x_2 & y_2 \\ \vdots & \vdots \\ x_9 & y_9 \end{bmatrix} . \quad (3.68)
$$

A (3.63) egyenletet behelyettesíthetjük az anyagegyenletbe (3.55) (a kezdeti alakváltozásokat elhanyagoljuk):

$$
\overline{\boldsymbol{\sigma}} = \overline{\boldsymbol{D}} \boldsymbol{B} \boldsymbol{u}_e,\tag{3.69}
$$

ezt az összefüggést pedig (3.54)-ba:

$$
\boldsymbol{L}^T \overline{\boldsymbol{D}} \boldsymbol{B} \boldsymbol{u}_e - \boldsymbol{p} = \boldsymbol{0}.\tag{3.70}
$$

Galjorkin módszerével a problémát a következő alakra hozhatjuk:

$$
\int_{\Omega} \left( \boldsymbol{L} \boldsymbol{\xi} \right)^{T} \overline{\boldsymbol{D}} \boldsymbol{B} d\Omega \cdot \boldsymbol{u}_{e} - \int_{\Omega} \boldsymbol{\xi}^{T} \boldsymbol{p} d\Omega = 0, \tag{3.71}
$$

ahol  $\boldsymbol{\xi}$  a súlyfüggvény, amelyre a Galjorkin-módszer értelmében  $\boldsymbol{\xi} = \boldsymbol{u},$  ennek megfelelően:

$$
\boldsymbol{u}_{e}^{T} \left( \int_{\Omega} \boldsymbol{B}^{T} \overline{\boldsymbol{D}} \boldsymbol{B} d\Omega \right) \boldsymbol{u}_{e} - \boldsymbol{u}_{e}^{T} \left( \int_{\Omega} \boldsymbol{N}^{T} \boldsymbol{p} d\Omega \right) \boldsymbol{u}_{e} = 0. \qquad (3.72)
$$

Az egyenlet bal oldalából  $\bm{u}_e^T$ -at kiemelve majd egyszerűsítve vele kapjuk a következőt:

$$
\int_{\Omega} \mathbf{B}^T \overline{\mathbf{D}} \mathbf{B} d\Omega \cdot \mathbf{u}_e - \int_{\Omega} \mathbf{N}^T \mathbf{p} d\Omega = 0, \qquad (3.73)
$$

a bal oldali összeadás első tagját  $K_e$ -nek, az elem merevségi mátrixának, a másodikat pedig f-nek, a redukált terhek vektorának elnevezve jutunk el a végeselemmódszer jól ismert összefüggésére:

$$
\boldsymbol{K}_e \boldsymbol{u}_e = \boldsymbol{f}_e. \tag{3.74}
$$

Numerikus integrálás, a szerkezet állapotegyenlete, peremfeltételek Az elemi merevségi mátrix és a tehervektor előállításához szükséges integrálásokat numerikusan, a Gauss-kvadratúra segítségével oldottam meg. A Gauss-kvadratúra képlete:

$$
\int_{-1}^{1} f(x)dx \approx \sum_{i=1}^{n} w_i f(x_i),
$$
\n(3.75)

ahol  $i$  a -1, 1 tartományon felvett pontok száma,  $w_i$  a pontokhoz tartozó súlyok. A program készítésekor vízszintes és függőleges irányban is három-három Gauss-pontot vettem fel, az ordinátákat és a súlyokat az alábbi táblázat tartalmazza.

| Pont koordinátája $(x_i)$                  | Súly $(w_i)$         |  |
|--------------------------------------------|----------------------|--|
|                                            | $8/9 \approx 0,8889$ |  |
| $\pm\sqrt{\frac{3}{5}} \approx \pm 0.7746$ | $5/9 \approx 0,5556$ |  |

1. táblázat. A Gauss-kvadratúrához szükséges pontok és súlyok (Wikipédia)

Az integrálást így már közelíteni lehet minden egyes elem lokális rendszerében, a globális rendszerbe való áttérést a Jacobi-determinánssal való szorzás biztosítja, ugyanis a programban minden végeselem lokális  $\xi$  és  $\eta$  tengelye egybeesik a globális  $x$  és  $\eta$  koordinátatengelyekkel, transzformáció nem szükséges. Az integrálást el lehet végezni elemenként, majd ezekb®l az elemi merevségi mátrixokból kompilálni a szerkezet merevségi mátrixát. Az eljárás alkalmazható a tehervektor előállításához is, így előáll a szerkezet állapotegyenlete:

$$
Ku = f. \t\t(3.76)
$$

A peremfeltételekr®l nem esett még szó, a program egyel®re egyik oldalán befogott, a másik három oldala szabad, vagy mind a négy oldalán csuklósan alátámasztott lemezekre működik. A megtámasztásokat rugókkal veszem figyelembe a szerkezet merevségi mátrixában.

Ezek után (3.76)-at megoldva kapjuk a csomópontok elmozdulásait, amelyek ismeretében a másodlagos mennyiségek (alakváltozások, igénybevételek, feszültségek) számolhatók.

## 3.4. A végeselemes program verikációja

#### 3.4.1. 1. példa: Általam számított Mindlin-héj verikációja

A példában használt X-LAM panel A továbbiakban, példák bemutatása előtt a program verifikálására térnék ki, amelyhez az általam AxisVM-ben és a Témavezetőm által ANSYS-ban épített modelleket használtam. A modellek összevethet®sége érdekében a Python programban, az AxisVM-ben és az ANSYS-ban ugyanazt a rétegződést és terhet használtuk. A választott konstrukciót a Binderholz katalógusából [13] választottam, a rétegz®dést és az alapanyag merevségi adatait az alábbi táblázat taglalja:

| Réteg vastagsága   | Réteg orientáltsága $(\theta)$ |  |
|--------------------|--------------------------------|--|
| 4 cm               | ∩°                             |  |
| $2 \; \mathrm{cm}$ | $90^{\circ}$                   |  |
| 2 cm               | ∩°                             |  |
| 2 cm               | $90^{\circ}$                   |  |
| 4 cm               |                                |  |

2. táblázat. A vizsgált X-LAM panel felépítése az 1. példában (Binderholz)

| Rugalmassági modulus szálirányban $(E_1)$            | 1100 $kN/cm^2$ |
|------------------------------------------------------|----------------|
| Rugalmassági modulus szálirányra merőlegesen $(E_2)$ | 55 $kN/cm^2$   |
| Nyírási rugalmassági modulus $(G_{13})$              | 69 $kN/cm^2$   |
| Poisson-tényező $(\nu_{12})$                         | 0,4            |
| $k_{def}$                                            | 0,8            |
| $k_{mod}$                                            | 0.8            |

3. táblázat. A modellekben használt X-LAM panel anyagjellemzői

A számításhoz még szükség van $E_2\mbox{-{\rm re}} ,\ G_{12}\mbox{-{\rm re}}$ és  $G_{13}\mbox{-{\rm ra}}.$  Ezeket a megadott mérnöki konstansok segítségével írhatjuk fel, a szakirodalom a következőt ajánlja:  $E_2 = E_1/20$ ;  $G_{12} = G_{13}/1,15$  és  $G_{23} = G_{13}/10$  [9].

A panel méretei 6 m x 3.5 m, minden éle mentén csuklósan alátámasztott, és 3  $kN/m^2$ felületen egyenletesen megoszló erő terheli.

Az elmozdulások összevetése a referenciamodellekkel Mivel végeselemmódszerről van szó, és mátrix-elmozdulásmódszert használunk, ezért az elmozdulások az elsődleges mennyiségek. Ezeknek ismeretében az alakváltozások, igénybevételek, feszültségek számíthatók. A verifikáció során ennek megfelelően először az elmozdulásokat mutatom be.

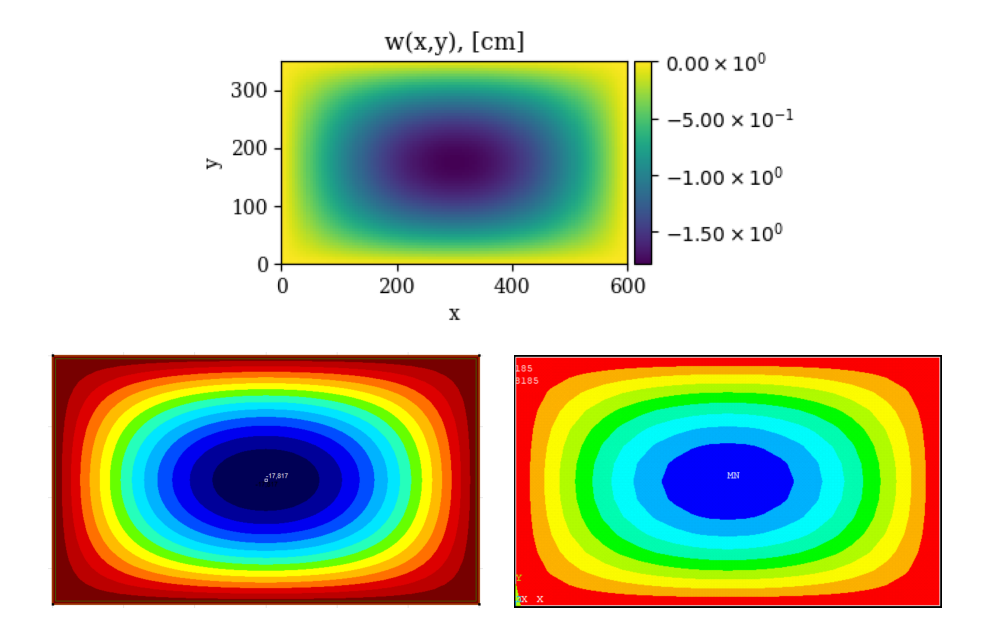

8. ábra. A lehajlások saját Python programban (felül) és a referenciamodellek esetén (balra: AxisVM, jobbra: ANSYS).

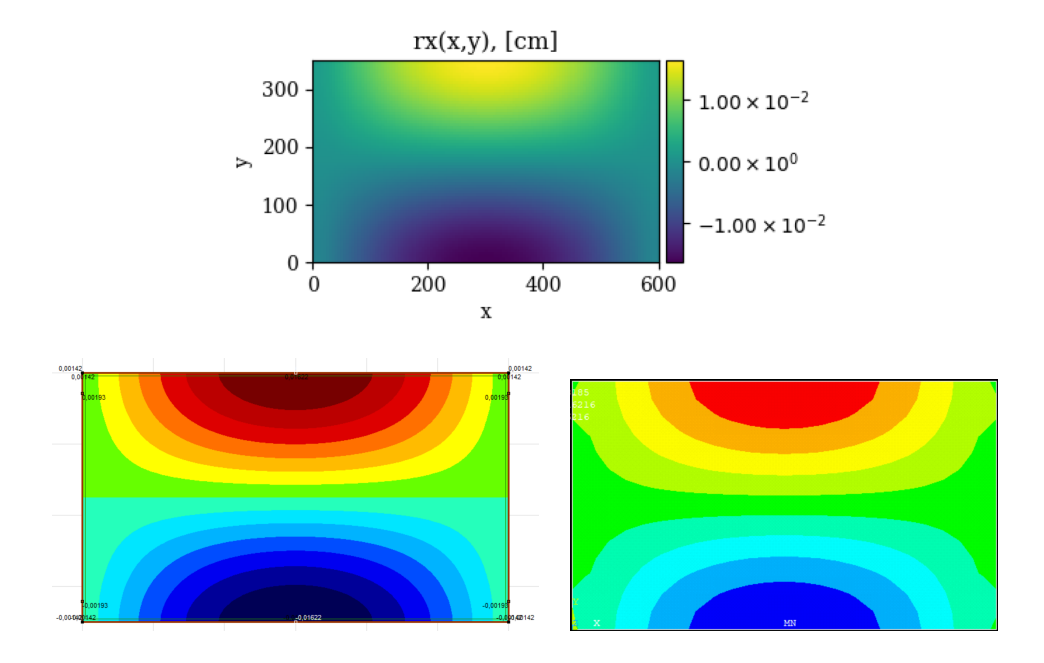

9. ábra. Az x-tengely körüli elfordulások saját Python programban (felül) és a referenciamodellek esetén (balra: AxisVM, jobbra: ANSYS).

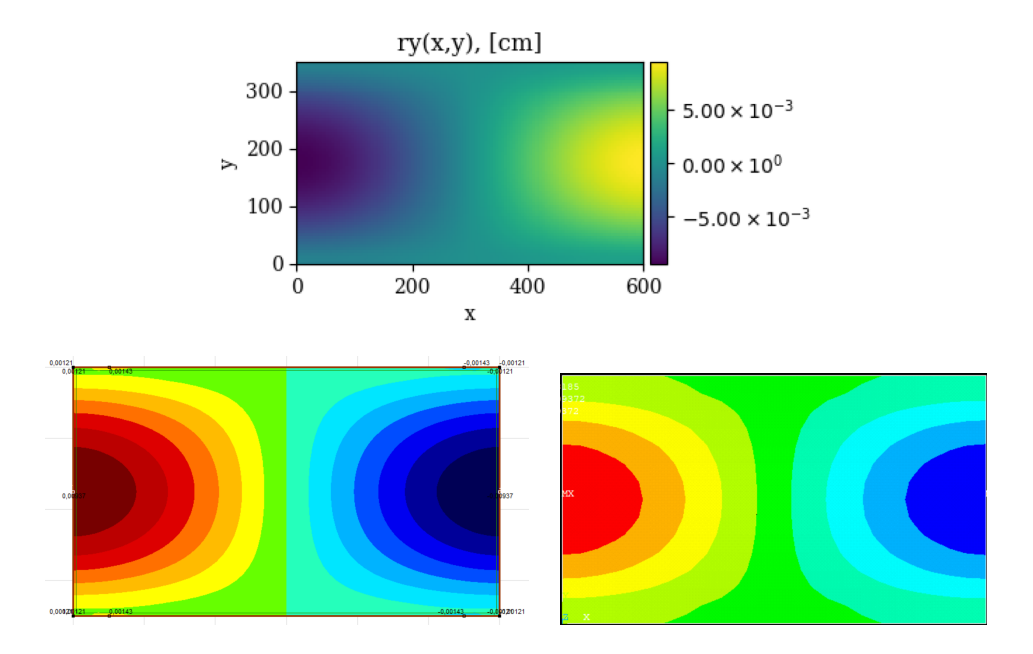

10. ábra. Az y-tengely körüli elfordulások saját Python programban (felül) és a referenciamodellek esetén (balra: AxisVM, jobbra: ANSYS).

Az ábrák után táblázatosan is összefoglalom az egyes szoftverekkel kapott elmozdulásokat.

|                | $\mathbf{w}$ [cm] | $\vartheta_x$ [rad] | $\vartheta_u$ [rad] |
|----------------|-------------------|---------------------|---------------------|
| Saját szoftver | $-1,78189$        | 0,016215            | 0,009371            |
| AxisVM         | $-1,7817$         | 0,01622             | 0,00937             |
| <b>ANSYS</b>   | $-1,78185$        | 0,016216            | 0,009372            |

4. táblázat. A kapott elmozdulások.

A táblázatból kiderül, hogy az általam készített Python program a referenciákhoz képest igen jó eredményeket ad, ennek alapján alkalmas további mennyiségek számítására.

A nyírási korrekciós tényezők verifikációja Az ANSYS-szal lehetőség van a nyírási korrekciós tényezők verifikálására is:

|                                       | $k_{\scriptscriptstyle T}$ | $k_y$    |
|---------------------------------------|----------------------------|----------|
| Saját szoftver   0,2362379   0,265835 |                            |          |
| ANSYS                                 | 0,236282                   | 0,265283 |

5. táblázat. A kapott elmozdulások.

Látható, hogy $k_x$ esetében az ötödik, $k_y$ esetében a negyedik tizedes jegyben van csak eltérés.

Feszültségek összevetése A feszültségek verikációjához öt pontban számítom ki a feszültségeket. Ezek koordinátáit a következő táblázat tartalmazza:

| X       | V         |
|---------|-----------|
| $160\,$ | 87,5      |
| $160\,$ | 262,5     |
| 300     | 175       |
| 440     | 87,5      |
| 440     | $262.5\,$ |

6. táblázat. A feszültségértékek verikálására szolgáló pontok koordinátái.

A verifikációt az AxisVM szoftverrel végeztem el. A kapott eredmények:

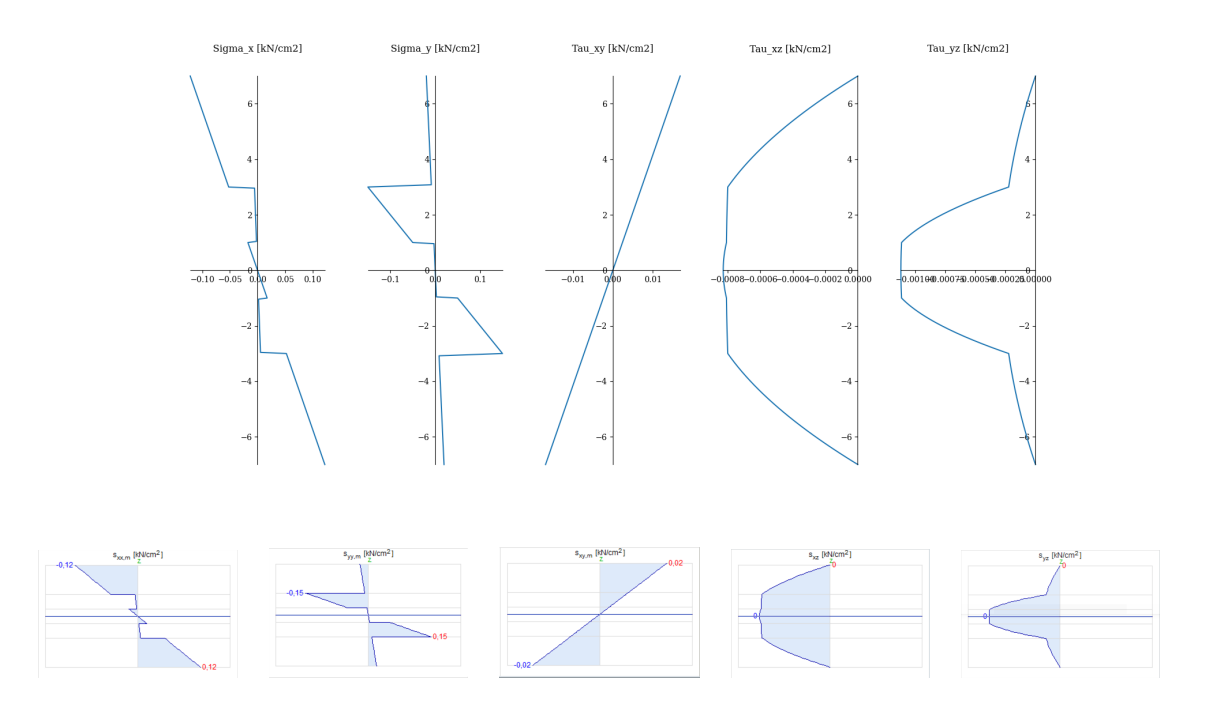

11. ábra. Feszültségek a saját szoftveremmel (felül) és Axis VM-mel x = 160 cm, y = 87,5 cm esetén.

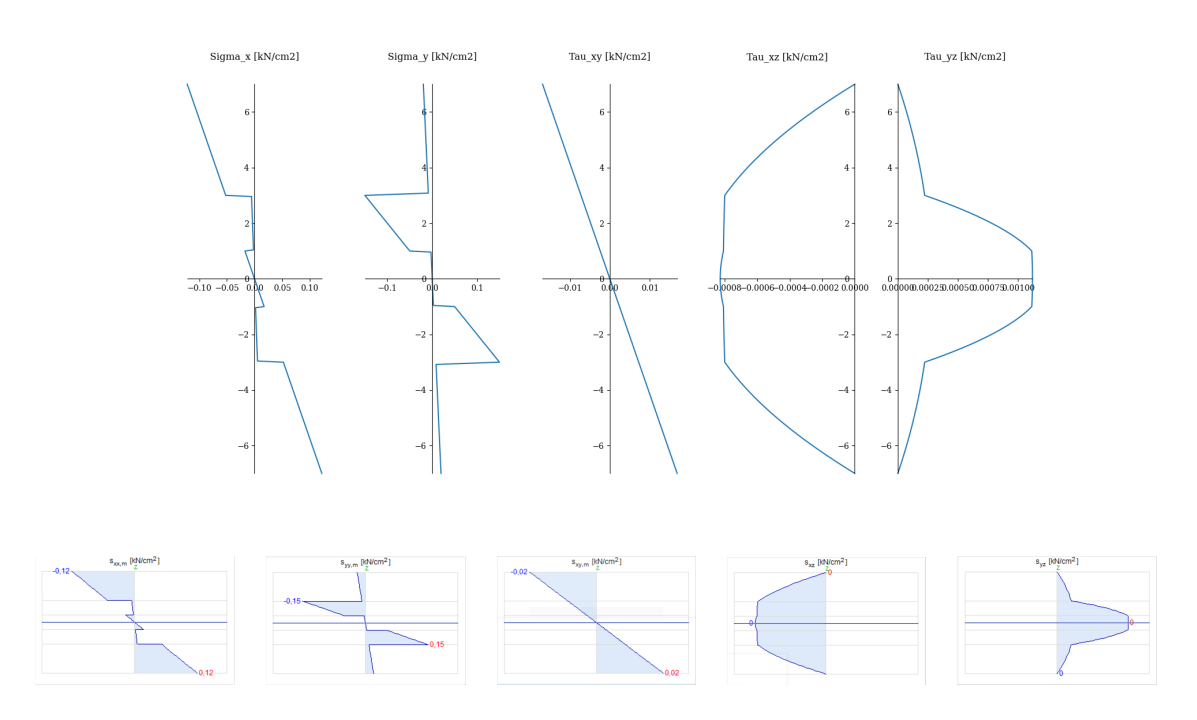

12. ábra. Feszültségek a saját szoftveremmel (felül) és Axis VM-mel  $x = 160$  cm,  $y =$  $262,\!5$  cm esetén.

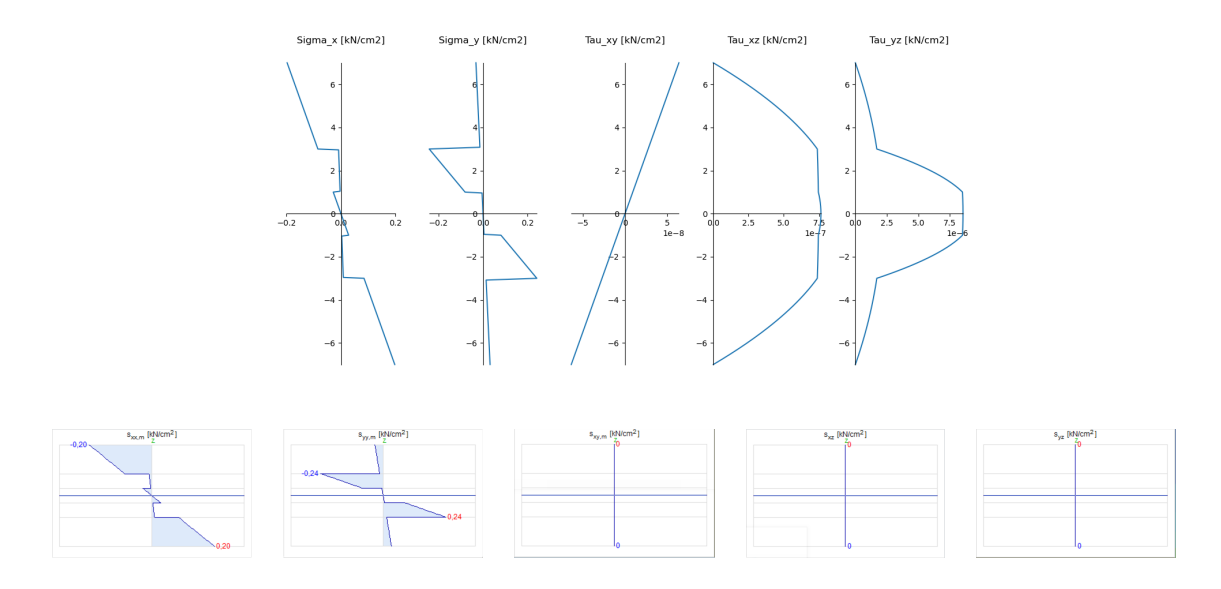

13. ábra. Feszültségek a saját szoftveremmel (felül) és Axis VM-mel x = 300 cm, y = 175 cm esetén.

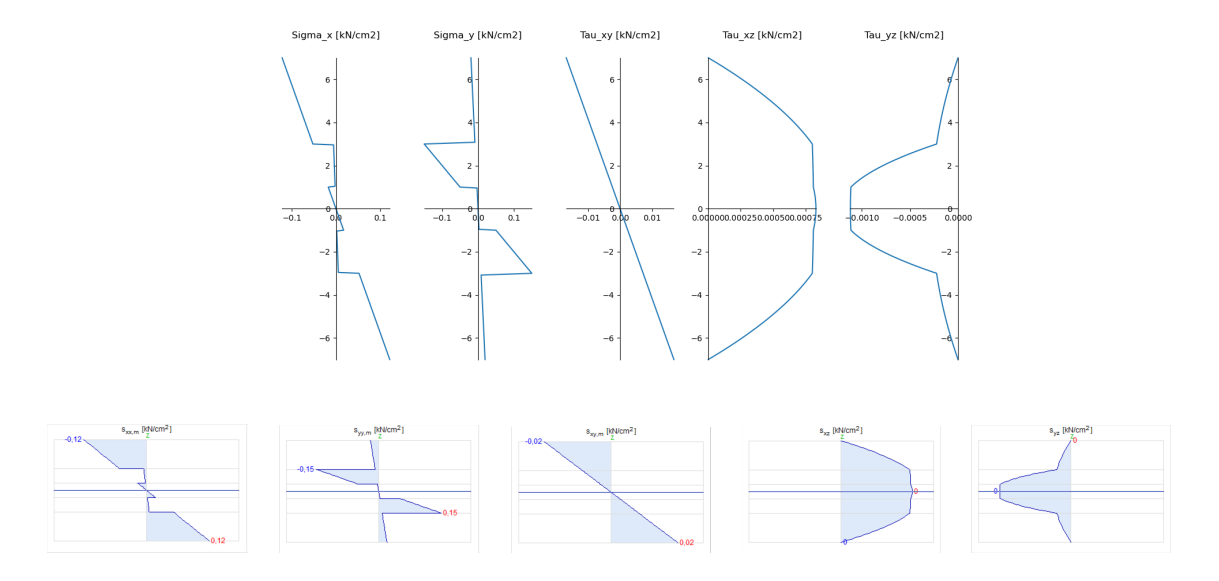

14. ábra. Feszültségek a saját szoftveremmel (felül) és Axis VM-mel x = 440 cm, y = 87,5 cm esetén.

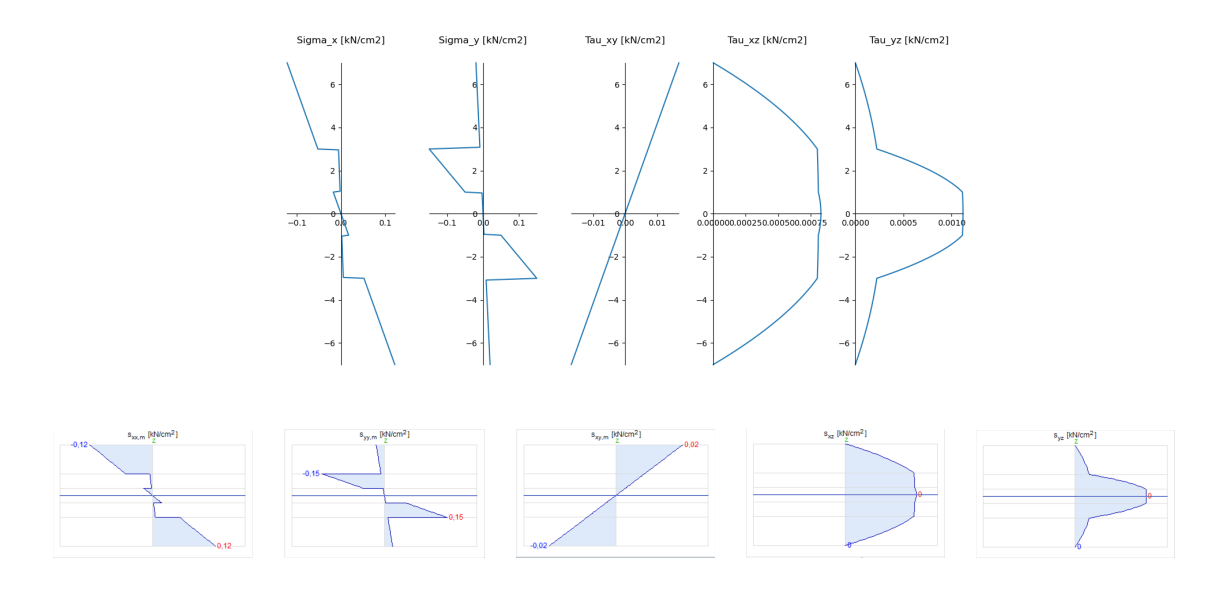

15. ábra. Feszültségek a saját szoftveremmel (felül) és Axis VM-mel  $x = 440$  cm,  $y =$ 262,5 cm esetén.

Kihasználtságok A kihasználtságokat végül az Eurocode egytengelyű koncepciójával határozom meg. A fájlok között szerepel a Tsai-Wu tönkremeneteli elmélet algoritmizálása, azonban kéttengelyű szilárdsági adat nem áll rendelkezésre, ahhoz kísérletekre lenne szükség.

#### 3.4.2. 2. példa: Binderholz katalógusbeli panelek lehajlásvizsgálata

Ebben a példában kapnak szerepet a gerendamodellek, melyek által adott eredményeket a már verikált saját végeselemes programommal számított értékekkel vetek össze. Verikációként itt a Binderholz prospektusa [13] is szolgálhat, amely tartalmazza az egyes konstrukciók  $\gamma$ -módszer szerinti effektív inerciát és keresztmetszeti modulust, valamint megadott támaszközre az Eurocode lehajlási korlátozásából kiindulva ajánl egy terméket.

Ehhez a példához egy másik panelkonstrukciót választottam, illetve a rugalmassági és nyírási rugalmassági modulusokat kis mértékben megváltoztattam azokra az adatokra, amelyek a katalógusban szerepelnek. Az itt használt X-LAM panel adatai:

| Réteg vastagsága | Réteg orientáltsága $(\theta)$ |  |
|------------------|--------------------------------|--|
| 4 cm             | ∩°                             |  |
| $3 \text{ cm}$   | $90^{\circ}$                   |  |
| 4 cm             | n°                             |  |
| 3 cm             | $90^{\circ}$                   |  |
| 4 cm             | ∩°                             |  |

7. táblázat. A vizsgált X-LAM panel felépítése a 2. példában (Binderholz)

| Rugalmassági modulus szálirányban $(E_1)$    | 1200 $kN/cm^2$ |
|----------------------------------------------|----------------|
| Nyírási rugalmassági modulus $(G_{13})$      | 69 $kN/cm^2$   |
| Gördülő nyírási rugalmassági modulus $(G_R)$ | $5 \; kN/cm^2$ |
| $k_{def}$                                    | 0.6            |
| $k_{mod}$                                    | 0.8            |

8. táblázat. A modellekben használt X-LAM panel anyagjellemzői

Értelemszer¶en itt egy vonalmenti terhet kell a gerendára rakni. A prospektus az önsúlyteher, 1,0, 2,0 és 2,5 kN/m állandó teher és 1,0, 1,5, 2,0, 2,5, 3,0, 3,5, 4,0, 4,5 és 5,0 kN/m hasznos teher kváziállandó teherkombinációjából számított lehajlásra javasol termékeket, L/250 illetve L/350-es lehajlási korlátozás gyelembevételével. A lehajlásokat önsúlyteherre valamint 2,0 kN/m állandó és hasznos teherre határoztam meg a gerendamodellekkel. Az alkalmazandó teher használhatósági (kváziállandó) határállapotban (A panel sűrűsége 470  $kg/m^3$ , a vastagsága 18 cm, egy egységnyi széles sávot vizsgálunk;  $\psi_2$  $= 0.3$ :

$$
p_{SLS} = g_k + \psi_2 q_k = 470 \cdot 0, 18/100 + 2 + 0, 3 \cdot 2 = 3, 45kN/m. \tag{3.77}
$$

A felületi végeselemes modellben a két rövidebb éle mentén alátámasztott héjat fogok vizsgálni, a teljes felületén egyenletesen megoszló teherre.

A kapott eredmények:

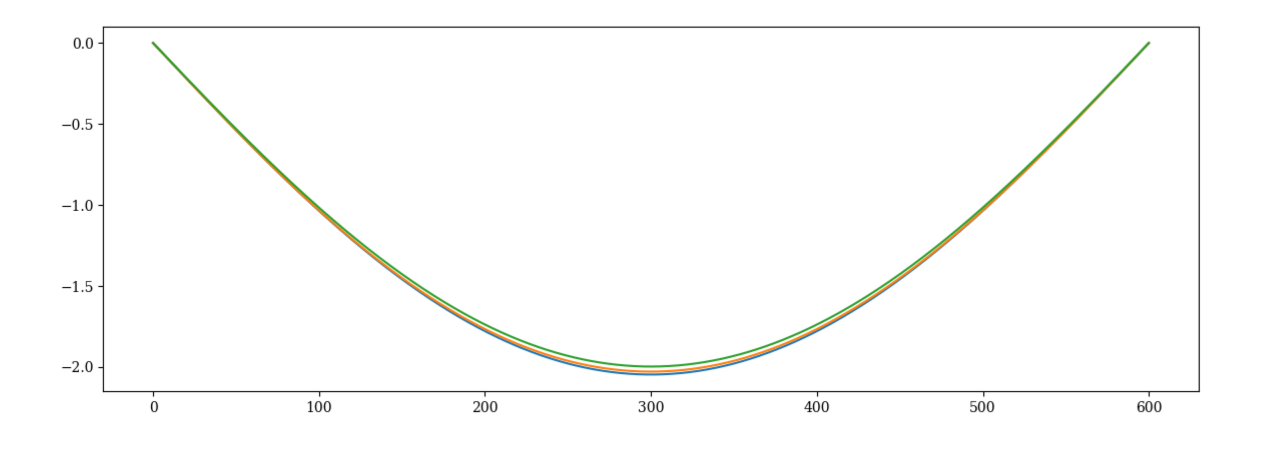

16. ábra. A gerendamodellekb®l kapott lehajlási ábrák.

A kék vonal a γ-módszerhez, a sárga a nyírási analógia módszeréhez, a zöld pedig a Timoshenko-féle gerendamodellhez tartozik.

|               |        | $\gamma$ -módszer   Nyírási analógia   Timoshenko |        |
|---------------|--------|---------------------------------------------------|--------|
| Lehajlás [cm] | 2,0465 | 2,0284                                            | 1,9972 |

9. táblázat. Maximális lehajlások a különböző gerendamodellekből

A megengedett lehajlás az Eurocode szerint L/250, azaz 2,4 cm, ezt mindegyik elmélet, és a prospektus is igazolja, ezekre a terhekre és ekkora fesztávra ugyanis ezt a konstrukciót javasolja.

Lehajlás számítása héjmodellel: a legnagyobb lehajlásra a héj közepén 1,9944 cm jött ki, ez igen közel van a gerendamodellekből kapott eredményekhez. Megjegyezném azonban, hogy a valóságban igen ritka az olyan eset, hogy kéttámaszú tartónk van egyenletesen megoszló konstans intenzitású teherrel, bonyolultabb esetekben egyértelműen a héjmodell alkalmazását javaslom.

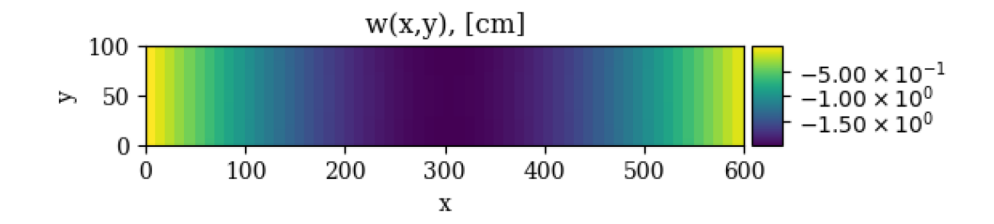

17. ábra. A héjmodellb®l kapott lehajlás.

#### 3.4.3. 3. példa: A Navier-megoldás

Ebben a példában a Navier-megoldást hasonlítom össze a Kirchhoff-Love és Mindlin-Reissner héjelméletek esetén. Az alkalmazott paneltípus, teher és megtámasztási viszonyok az első példában ismertettek, ezáltal a numerikus és félanalitikus megoldás is összevethető.

Elmozdulások és igénybevételek a Navier-megoldásból Grafikus megjelenítést egyelőre a Mindlin-Reissner lemezhez készítettem, ezeket mutatom be:

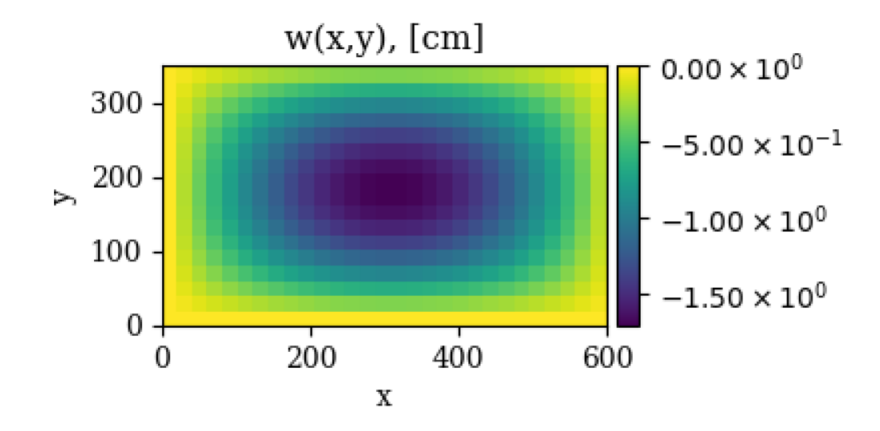

18. ábra. A Navier-megoldásból kapott lehajlás.

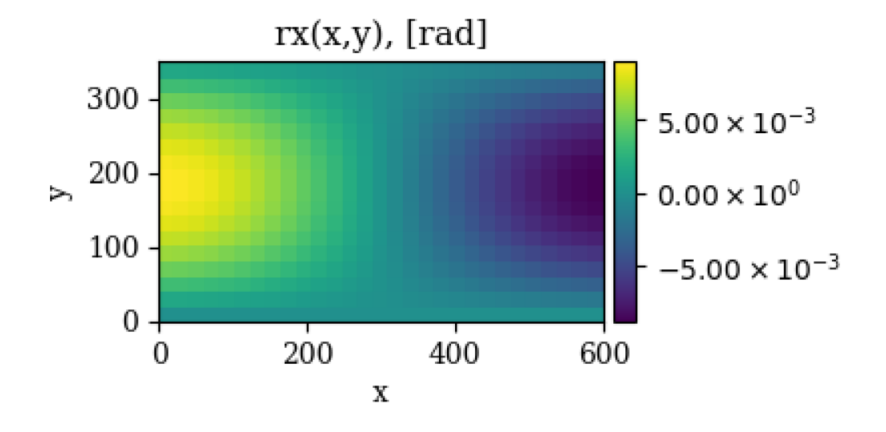

19. ábra. A Navier-megoldásból kapott x-tengely körüli elfordulás.

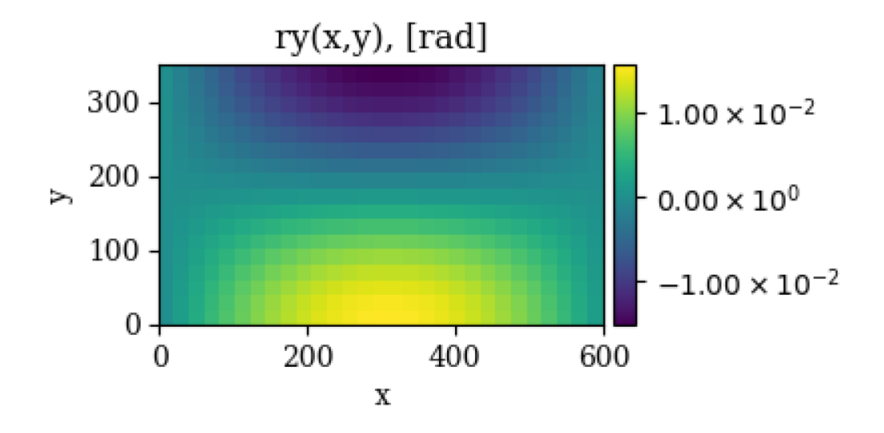

20. ábra. A Navier-megoldásból kapott y-tengely körüli elfordulás.

## 3.5. Az általam készített szoftver elérhetősége

Az általam írt Python kódokat egy Dropbox mappában teszem közzé. Ennek elérhetősége: https://www.dropbox.com/sh/lw7uz5olg9xbhom/AABakfkUxCXy\_IY\_\_eaaN0gba?  $d1=0$ .

A fájlok futtatásához szükséges a Python telepítése, a negyedik fejezetben egy lehetséges alternatívát ismertetek.

# 4. A számítógépes implementáció

Az X-LAM panelek számítási modelljeit Python környezetben készítettem el. Ebben a fejezetben röviden összefoglalom a modellezéshez szükséges programozási ismereteket.

"A Python egy általános célú, nagyon magas szintű programozási nyelv, melyet Guido van Rossum holland programozó kezdett el fejleszteni 1989 végén, majd hozott nyilvánosságra 1991-ben" (Wikipédia). A magas szintű programozási nyelv nem azt jelenti, hogy ez a nyelv magasabb rendű a többi programnyelvhez képest, hanem azt, hogy elvontabb, könnyebb a használata, azonban nagyobb mértékben elvonatkoztat a gépi kódtól.

Az internetről letölthető Python fejlesztői környezetek közül az Anaconda3-at töltöttem le, amely egy ingyenesen használható, nyílt forráskódú szoftver. Ennek része a Spyder szerkesztő, amelyben a kódokat írtam. Az Anaconda nagy előnye, hogy a leggyakrabban használt modulok (NumPy, SciPy, Sympy, Matplotlib, stb.) települnek vele. A következőkben ezeket a modulokat mutatom be.

A NumPy modul A Numpy a Python programozási nyelv első számú tömbökkel való műveletvégzésre alkalmas könyvtára [14]. Ezt a modult használtam a legtöbbször a fent ismertetett modellek számítógépes implementációja során, szinte minden fájlban alkalmazásra került legalább egyszer. A teljesség igénye nélkül, ennek a könyvtárnak a segítségével lehetséges tömbök (mátrixok, vektorok) definiálása, ezek szorzása, mátrixok determinánsa, inverze, lineáris egyenletrendszerek megoldása, stb.

A SciPy modul A SciPy könyvtár numerikus számítások elvégzésére alkalmas Python modul [15]. A megoldás során egy alkalommal használtam ezt a könyvtárat, ennek is a sparse" almodulját, amely ritka mátrixokkal való műveletvégzésre alkalmas. A szerkezet merevségi mátrixa tipikusan ritka mátrix, mivel két csomópont között akkor van csak érték a mátrixban, ha a csomópontok egy végeselemben találhatóak. A ritka mátrixokkal foglalkozó almoduljában található a "coomatrix" függvény, amelyben bemenő adatként a sor- és oszlopindex, illetve az oda beírandó érték szerepel. Ritka mátrixot tartalmazó egyenletrendszer megoldásárára külön parancs van SciPy "sparse" almodulban, ez az "spsolve".

A SymPy modul A SymPy a Python szimbolikus műveletvégzéshez használt könyvtára. Alkalmas arra, hogy szimbolikusan végezzen el matematikai műveleteket, akár deriválási és integrálási feladatokat is. Bár a most bemutatott szoftver még nem épít jelentős mértékben erre a modulra, a jövőben, egy esetleges továbbfejlesztés esetén mindenképp többet használnám. A dolgozat alapját képező szoftver készítése közben ismerkedtem meg a használatával, bár így is van olyan fájl a programban, ahol szerepet kap a használata.

A Matplotlib modul Ez a könyvtár, ahogyan azt a neve is indukálja, adatok grafikus megjelenítésére alkalmas. Mind a két dimenziós (felületi) igénybevételek, elmozdulások ábráihoz, mind a feszültségek grafikus megjelenítéséhez ezt a modult használtam, szerepe tehát igen nagy volt a program elkészítésében.

# 5. Zárszó, köszönetnyilvánítás

Végezetül szeretném összegezni a dolgozat lényegi pontjait, illetve az elkészítése során szerzett tapasztalatokat, megfigyeléseket.

A dolgozat témája X-LAM panelek modellezése volt Python környezetben. Ehhez el® ször rámutattam arra, hogy miért tartom fontosnak a témával való foglalkozást, majd bemutattam az X-LAM elemek lehetséges modellezési módjait. Ezeket a modelleket készítettem el Python programozási nyelvben, majd a végeselemes modellt verikáltam is kereskedelmi forgalomban kapható szoftverek segítségével. A modellek vizsgálatakor arra jutottam, hogy bár a jelenleg vizsgált esetben a gerendamodellek nem adnak rossz közelítést, az X-LAM panelek felhasználása sokrétű (födém, fal), bennük legtöbbször valamilyen áttörés is kialakításra kerül, ebben az esetben pedig már jóval egyszerűbb kétdimenziós modellt és numerikus megoldást alkalmazni. Emellett a megoldás mellett szól az is, hogy mára már a számítógépek számolókapacitásának nem okoz különösebb gondot héjszerkezetek számítása, a futási idő egyáltalán nem nő meg nagy mértékben.

A jöv®ben mindenképp szeretném továbbfejleszteni az itt bemutatott szoftvert, a célok között szerepel áttörések modellezése, valamint egy háromdimenziós modell építése is, többtengelyű feszültségállapotot feltételező tönkremeneteli módok vizsgálatával.

Szeretném kiemelni, hogy a dolgozat elkészítéséből rengeteget tanultam (programozási ismeretek, végeselemes modellezés, LateX szövegszerkesztő használata).

Szeretném megköszönni mindenkinek a támogatását, többek között páromnak, rengeteget segített abban, hogy ez a dolgozat létrejöjjön, illetve szüleimnek, testvéremnek, akik sokat gondoltak rám a munka közben!

# Hivatkozások

- [1] G. Markó, L. Bejó és P. Takáts. "CLT hazai I-214 olasz nyár faanyagból". FAIPAR 63.2 (2015), 36–41. old. doi: 10.14602/WOODSCI.2015.2.42.
- [2] E. Karacabeyli és B. Douglas. CLT Handbook: cross-laminated timber, U.S. Edition. FPInnovations, 2013. isbn: 978-0-86488-553-1.
- [3] X-LAM ALLIANCE Technical Issue 1. Techn. jel.
- [4] Eurocode 5: Design of timber structures Part 1-1: General Common rules and rules for buildings. Szabvány. B-1050 Brussels: European Committee for Standardization, 2004.
- [5] E Karacabeyli és S. Gagnon. Canadian CLT Handbook. FPInnovations, 2019. isbn: 978-0-86488-590-9.
- [6] H Danielsson.  $CLT Design$  and use.
- [7] Robert M. Jones. Mechanics of Composite Materials. Taylor & Francis, 1999.
- [8] I. Bódi és K. Koris. Faszerkezetek szilárdsági és merevségi jellemzői.
- [9] AxisVM X-LAM (CLT) Theory and Design Guide. Techn. jel. B-1050 Brussels: Inter-CAD Kft., 2019.
- [10] J. M. Cabrero és K. G. Gebremedhin. Evaluation of failure criteria in wood members".  $(2010)$ .
- [11] S. Timoshenko és S. Woinowsky-Krieger. Theory of Plates and Shells. McGraw-Hill Book Company, 1959.
- [12] I. Bojtár és Zs. Gáspár. Végeselemmódszer épít®mérnököknek. TERC Kft, 2003. isbn: 963 863030 2 9.
- [13] BINDERHOLZ CLT BBS. URL: https://www.binderholz.com/fileadmin/user\_ upload/books/en/clt\_bbs/.
- [14] Charles R. Harris és tsai. Array programming with NumPy. Nature 585 (2020), 357-362. old. DOI: 10.1038/s41586-020-2649-2.
- [15] Pauli Virtanen és tsai. "SciPy 1.0: Fundamental Algorithms for Scientific Computing in Python". Nature Methods 17 (2020), 261-272. old. DOI: 10.1038/s41592-019-0686-2.